# Package 'windfarmGA'

December 16, 2019

<span id="page-0-0"></span>Title Genetic Algorithm for Wind Farm Layout Optimization

Version 2.2.3

Maintainer Sebastian Gatscha <sebastian\_gatscha@gmx.at>

Description The genetic algorithm is designed to optimize wind farms of any shape. It requires a predefined amount of turbines, a unified rotor radius and an average wind speed value for each incoming wind direction. A terrain effect model can be included that downloads an 'SRTM' elevation model and loads a Corine Land Cover raster to approximate surface roughness.

**Depends**  $R (= 3.2.3)$ 

Imports rgdal, Rcpp, raster, sf, sp, rworldmap, gstat, ggplot2, RColorBrewer, calibrate, grDevices, graphics, leaflet, magrittr, foreach, parallel, doParallel, methods, spatstat, stats, utils

LinkingTo Rcpp

LazyData TRUE

License MIT + file LICENSE

URL <https://ysosirius.github.io/windfarmGA/index.html>

BugReports <https://github.com/YsoSirius/windfarmGA/issues>

RoxygenNote 6.1.1

Suggests testthat, pkgdown, dplyr, rgeos

Encoding UTF-8

X-schema.org-keywords windfarm-layout, optimization, genetic-algorithm, renewable-energy, r, rstats, r-package

NeedsCompilation yes

Author Sebastian Gatscha [aut, cre]

Repository CRAN

Date/Publication 2019-12-16 17:30:02 UTC

# R topics documented:

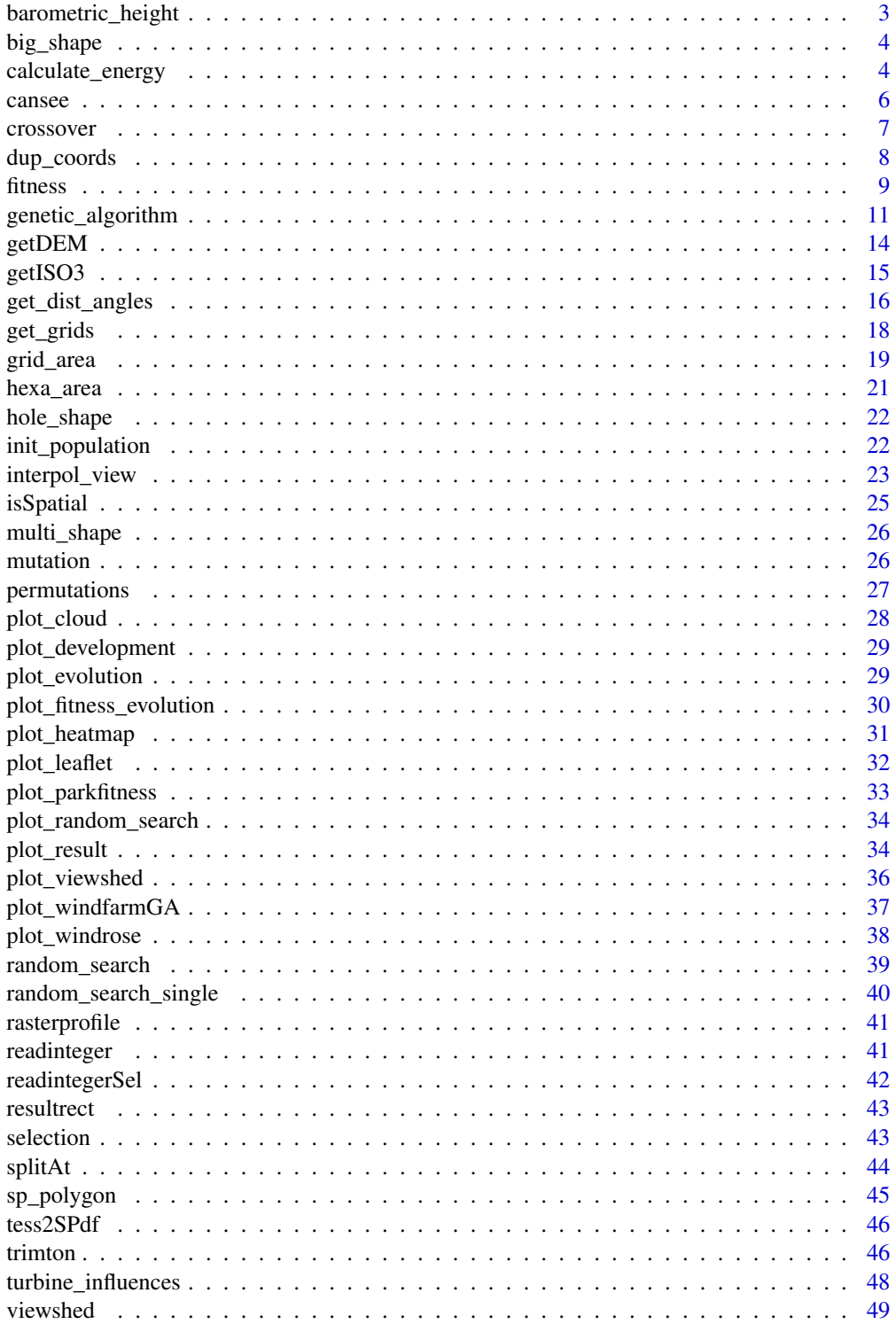

# <span id="page-2-0"></span>barometric\_height 3

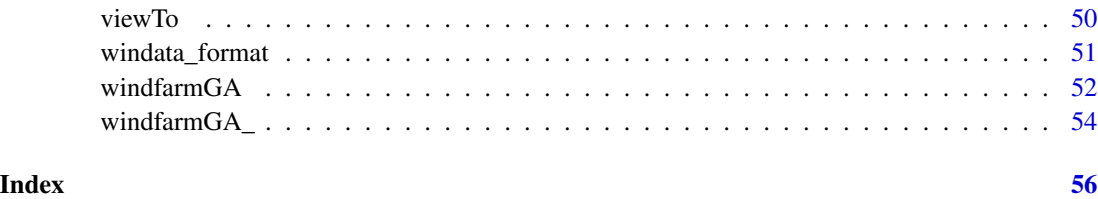

<span id="page-2-1"></span>barometric\_height *Calculates Air Density, Air Pressure and Temperature according to the Barometric Height Formula*

# Description

Calculates air density, temperature and air pressure respective to certain heights according to the International standard atmosphere and the barometric height formula.

#### Usage

```
barometric_height(data, height, po = 101325, ro = 1.225)
```
# Arguments

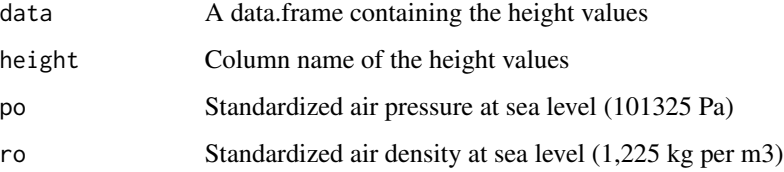

# Value

Returns a data.frame with height values and corresponding air pressures, air densities and temperatures in Kelvin and Celsius.

# See Also

Other Wind Energy Calculation Functions: [calculate\\_energy](#page-3-1), [get\\_dist\\_angles](#page-15-1), [turbine\\_influences](#page-47-1)

```
data <- matrix(seq(0,5000,500));
barometric_height(data)
plot.ts(barometric_height(data))
```
<span id="page-3-0"></span>

# Description

A big shapefile

#### Usage

big\_shape

# Format

An object of class SpatialPolygons of length 1.

<span id="page-3-1"></span>calculate\_energy *Calculate Energy Outputs of Individuals*

# Description

Calculate the energy output and efficiency rates of an individual in the current population under all given wind directions and speeds. If the terrain effect model is activated, the main calculations to model those effects will be done in this function.

# Usage

```
calculate_energy(sel, referenceHeight, RotorHeight, SurfaceRoughness, wnkl,
  distanz, polygon1, resol, RotorR, dirSpeed, srtm_crop, topograp,
  cclRaster, weibull, plotit = FALSE)
```
# Arguments

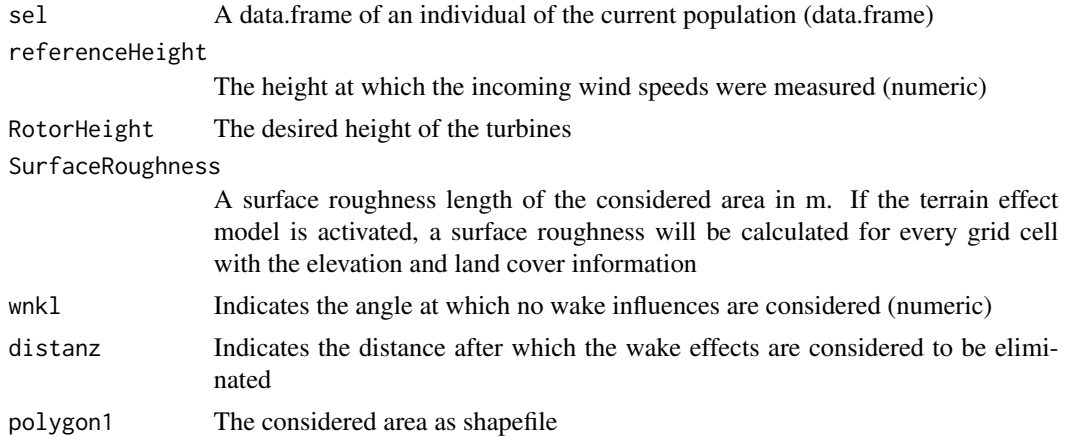

<span id="page-4-0"></span>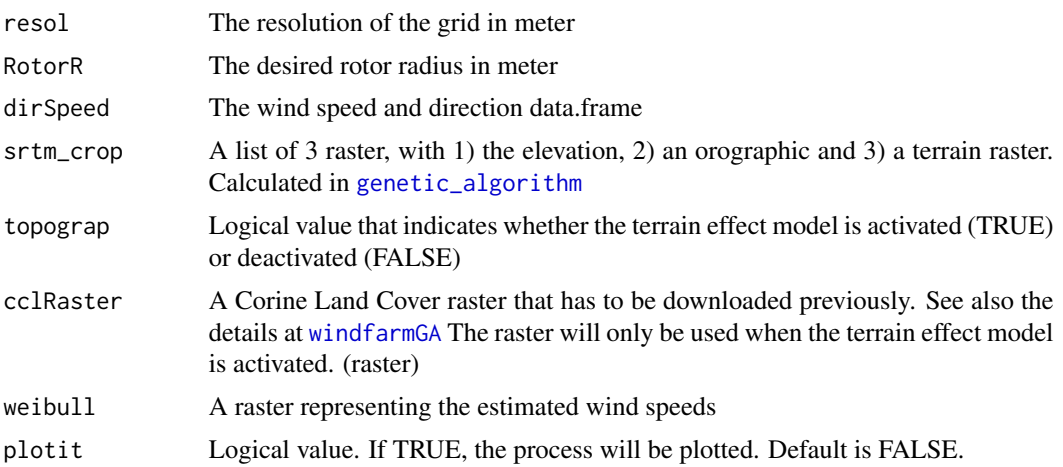

#### Value

Returns a list of an individual of the current generation with resulting wake effects, energy outputs, efficiency rates for every wind direction. The length of the list will be the amount of incoming wind directions.

#### See Also

Other Wind Energy Calculation Functions: [barometric\\_height](#page-2-1), [get\\_dist\\_angles](#page-15-1), [turbine\\_influences](#page-47-1)

```
## Not run:
## Create a random shapefile
library(sp)
Polygon1 <- Polygon(rbind(c(4498482, 2668272), c(4498482, 2669343),
                    c(4499991, 2669343), c(4499991, 2668272)))
Polygon1 <- Polygons(list(Polygon1),1);
Polygon1 <- SpatialPolygons(list(Polygon1))
Projection <- '+proj=laea +lat_0=52 +lon_0=10 +x_0=4321000 +y_0=3210000
+ellps=GRS80 +towgs84=0,0,0,0,0,0,0 +units=m +no_defs'
proj4string(Polygon1) <- CRS(Projection)
## Create a uniform and unidirectional wind data.frame and plot the
## resulting wind rose
data.in \leq data.frame(ws = 12, wd = 0)
windrosePlot <- plot_windrose(data = data.in, spd = data.in$ws,
                dir = data.in$wd, dirres=10, spdmax=20)
## Assign the rotor radius and a factor of the radius for grid spacing.
Rotor= 50; fcrR= 3
resGrid <- grid_area(shape = Polygon1, resol = Rotor*fcrR, prop=1,
                     plotGrid = TRUE)
## Assign the indexed data frame to new variable. Element 2 of the list
## is the grid, saved as SpatialPolygon.
resGrid1 <- resGrid[[1]]
```

```
## Create an initial population with the indexed Grid, 15 turbines and
## 100 individuals.
initpop \le init_population(Grid = resGrid1, n = 15, nStart = 100)
## Calculate the expected energy output of the first individual of the
## population.
par(mfrow = c(1,2))plot(Polygon1); points(initpop[[1]][,'X'],initpop[[1]][,'Y'], pch=20,cex=2)
plot(resGrid[[2]], add = TRUE)
resCalcEn <- calculate_energy(sel=initpop[[1]],referenceHeight= 50,
                   RotorHeight= 50, SurfaceRoughness = 0.14, wnkl = 20,
                   distanz = 100000, resol = 200, dirSpeed = data.in,
                   RotorR = 50, polygon1 = Polygon1, topograp = FALSE,
                   weight1 = FALSE)resCalcEn <- as.data.frame(resCalcEn)
plot(Polygon1, main = resCalcEn[,'Energy_Output_Red'][[1]])
points(x = resCalcEn[, 'Bx'], y = resCalcEn[, 'By'], pch = 20)## Create a variable and multidirectional wind data.frame and plot the
## resulting wind rose
data.in10 <- data.frame(ws = runif(10,1,25), wd = runif(10,0,360))
windrosePlot <- plot_windrose(data = data.in10, spd = data.in10$ws,
                dir = data.in10$wd, dirres=10, spdmax=20)
## Calculate the energy outputs for the first individual with more than one
## wind direction.
resCalcEn <- calculate_energy(sel=initpop[[1]],referenceHeight= 50,
                   RotorHeight= 50, SurfaceRoughness = 0.14, wnkl = 20,
                   distanz = 100000, resol = 200, dirSpeed = data.in10,
                   RotorR = 50, polygon1 = Polygon1, topograp = FALSE,
                   weibull = FALSE)
```
## End(Not run)

<span id="page-5-1"></span>cansee *Calculate Visibility between 2 locations*

#### Description

Check if point 1 is visible from point 2 given a certain elevation model

#### Usage

cansee(r, xy1, xy2, h1 =  $0$ , h2 =  $0$ , reso)

<span id="page-5-0"></span>

#### <span id="page-6-0"></span>crossover 7

#### Arguments

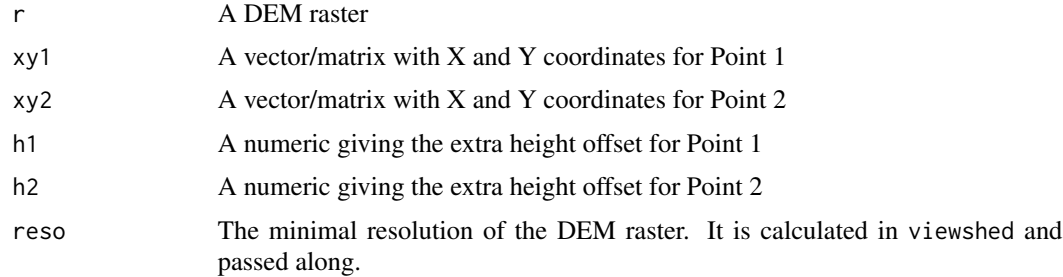

#### Value

A boolean value, indicating if the point (xy2) is visible

# See Also

Other Viewshed Analysis: [interpol\\_view](#page-22-1), [plot\\_viewshed](#page-35-1), [rasterprofile](#page-40-1), [viewTo](#page-49-1), [viewshed](#page-48-1)

<span id="page-6-1"></span>crossover *Crossover Method*

# Description

The crossover method of the genetic algorithm, which takes the selected individuals after the [selection](#page-42-1) function and produces new offsprings through permutation.

## Usage

crossover(se6, u, uplimit, crossPart, verbose, seed)

# Arguments

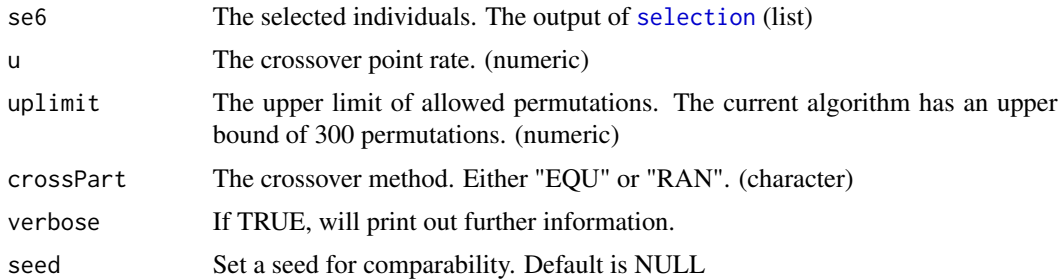

#### Value

Returns a binary coded matrix of all permutations and all grid cells, 0 indicates no turbine and 1 indicates a turbine in the grid cell. (matrix)

# <span id="page-7-0"></span>See Also

Other Genetic Algorithm Functions: [fitness](#page-8-1), [genetic\\_algorithm](#page-10-1), [init\\_population](#page-21-1), [mutation](#page-25-1), [selection](#page-42-1), [trimton](#page-45-1), [windfarmGA](#page-51-1)

#### Examples

```
## Create two random parents with an index and random binary values
Parents <- data.frame(
  ID = 1:20,
  bin = sample(c(0,1), 20, replace = TRUE, prob = c(70,30)),
  bin.1 = sample(c(0,1), 20, replace=TRUE, prob = c(30,70)))
## Create random Fitness values for both individuals
FitParents \leq data.frame(ID = 1, Fitness = 1000, Fitness.1 = 20)
## Assign both values to a list
CrossSampl <- list(Parents,FitParents);
## Cross their data at equal locations with 2 crossover parts
crossover(CrossSampl, u = 1.1, uplimit = 300, crossPart = "EQU")
## with 3 crossover parts and equal locations
crossover(CrossSampl, u = 2.5, uplimit = 300, crossPart = "EQU")
## or with random locations and 5 crossover parts
crossover(CrossSampl, u = 4.9, uplimit = 300, crossPart = "RAN")
```
<span id="page-7-1"></span>dup\_coords *Splits duplicated coords (copy of geoR::dup.coords)*

## Description

This function takes an object with 2-D coordinates and returns the positions of the duplicated coordinates. Also sets a method for duplicated. Helper function for [plot\\_heatmap](#page-30-1)

# Usage

 $dup\_coordinates(x, ...)$ 

#### Arguments

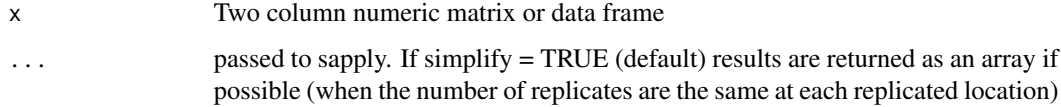

#### <span id="page-8-0"></span>fitness 9

# Value

Function and methods returns NULL if there are no duplicates locations. Otherwise, the default method returns a list where each component is a vector with the positions or the rownames, if available, of the duplicates coordinates. The method for geodata returns a data-frame with rownames equals to the positions of the duplicated coordinates, the first column is a factor indicating duplicates and the remaining are output of as.data.frame.geodata.

# Author(s)

Paulo Justiniano Ribeiro Jr. <paulojus@leg.ufpr.br>Peter J. Diggle <p.diggle@lancaster.ac.uk>

# See Also

Other Helper Functions: [getDEM](#page-13-1), [getISO3](#page-14-1), [get\\_grids](#page-17-1), [grid\\_area](#page-18-1), [hexa\\_area](#page-20-1), [isSpatial](#page-24-1), [permutations](#page-26-1), [readintegerSel](#page-41-1), [readinteger](#page-40-2), [splitAt](#page-43-1), [tess2SPdf](#page-45-2), [windata\\_format](#page-50-1)

<span id="page-8-1"></span>fitness *Evaluate the Individual Fitness values*

#### Description

The fitness values of the individuals in the current population are calculated after having evaluated their energy outputs in [calculate\\_energy](#page-3-1). This function reduces the resulting energy outputs to a single fitness value for every individual.

# Usage

```
fitness(selection, referenceHeight, RotorHeight, SurfaceRoughness, Polygon,
  resol1, rot, dirspeed, srtm_crop, topograp, cclRaster, weibull, Parallel,
  numCluster)
```
#### Arguments

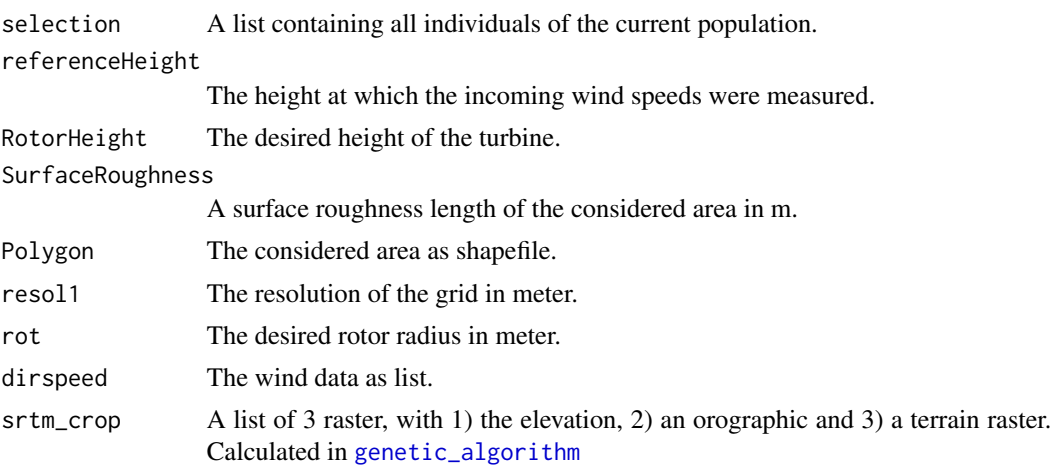

<span id="page-9-0"></span>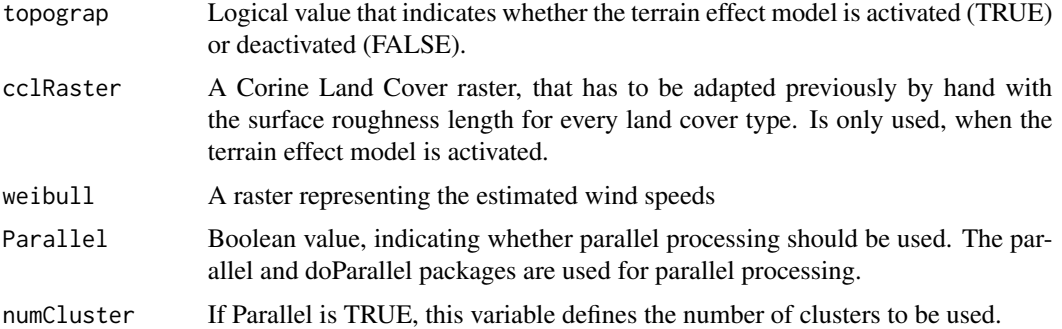

#### Value

Returns a list with every individual, consisting of  $X & Y$  coordinates, rotor radii, the runs and the selected grid cell IDs, and the resulting energy outputs, efficiency rates and fitness values.

# See Also

Other Genetic Algorithm Functions: [crossover](#page-6-1), [genetic\\_algorithm](#page-10-1), [init\\_population](#page-21-1), [mutation](#page-25-1), [selection](#page-42-1), [trimton](#page-45-1), [windfarmGA](#page-51-1)

```
## Create a random rectangular shapefile
library(sp)
Polygon1 <- Polygon(rbind(c(4498482, 2668272), c(4498482, 2669343),
                   c(4499991, 2669343), c(4499991, 2668272)))
Polygon1 <- Polygons(list(Polygon1),1);
Polygon1 <- SpatialPolygons(list(Polygon1))
Projection <- "+proj=laea +lat_0=52 +lon_0=10 +x_0=4321000 +y_0=3210000
+ellps=GRS80 +towgs84=0,0,0,0,0,0,0 +units=m +no_defs"
proj4string(Polygon1) <- CRS(Projection)
## Create a uniform and unidirectional wind data.frame and plots the
## resulting wind rose
## Uniform wind speed and single wind direction
wind \leq data.frame(ws = 12, wd = 0)
# windrosePlot <- plot_windrose(data = wind, spd = wind$ws,
# dir = wind$wd, dirres=10, spdmax=20)
## Calculate a Grid and an indexed data.frame with coordinates and
## grid cell IDs.
Grid1 <- grid\_area(shape = Polygon1, resol = 200, prop = 1);Grid <- Grid1[[1]]
AmountGrids <- nrow(Grid)
wind \leq - list(wind, probab = 100)
startsel <- init_population(Grid,10,20);
fit <- fitness(selection = startsel, referenceHeight = 100, RotorHeight=100,
              SurfaceRoughness=0.3,Polygon = Polygon1, resol1 = 200,rot=20,
```

```
dirspeed = wind, srtm_crop="", topograp=FALSE, cclRaster="",
Parallel = FALSE)
```
<span id="page-10-1"></span>genetic\_algorithm *Run a Genetic Algorithm to optimize a wind farm layout*

# Description

Run a Genetic Algorithm to optimize the layout of wind turbines on a given area. The algorithm works with a fixed amount of turbines, a fixed rotor radius and a mean wind speed value for every incoming wind direction.

#### Usage

```
genetic_algorithm(Polygon1, GridMethod, Rotor, n, fcrR, referenceHeight,
 RotorHeight, SurfaceRoughness, Proportionality, iteration, mutr, vdirspe,
  topograp, elitism, nelit, selstate, crossPart1, trimForce, Projection,
  sourceCCL, sourceCCLRoughness, weibull, weibullsrc, Parallel, numCluster,
  verbose = FALSE, plotit = FALSE)
```
# Arguments

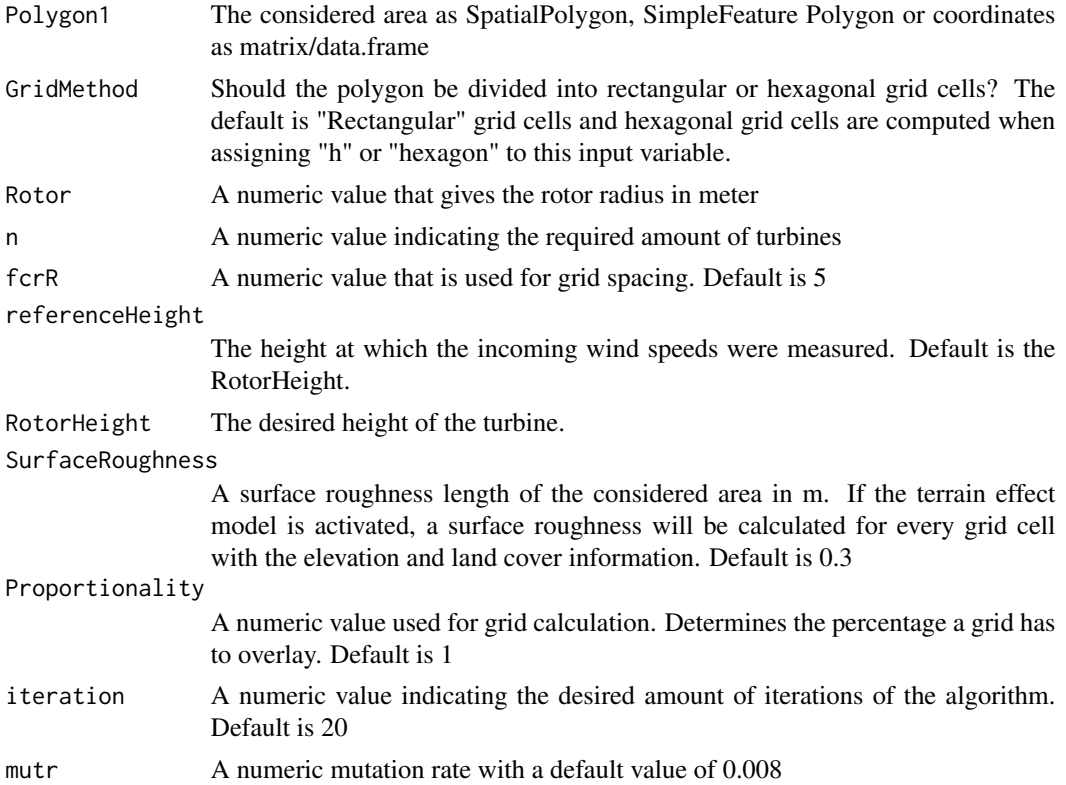

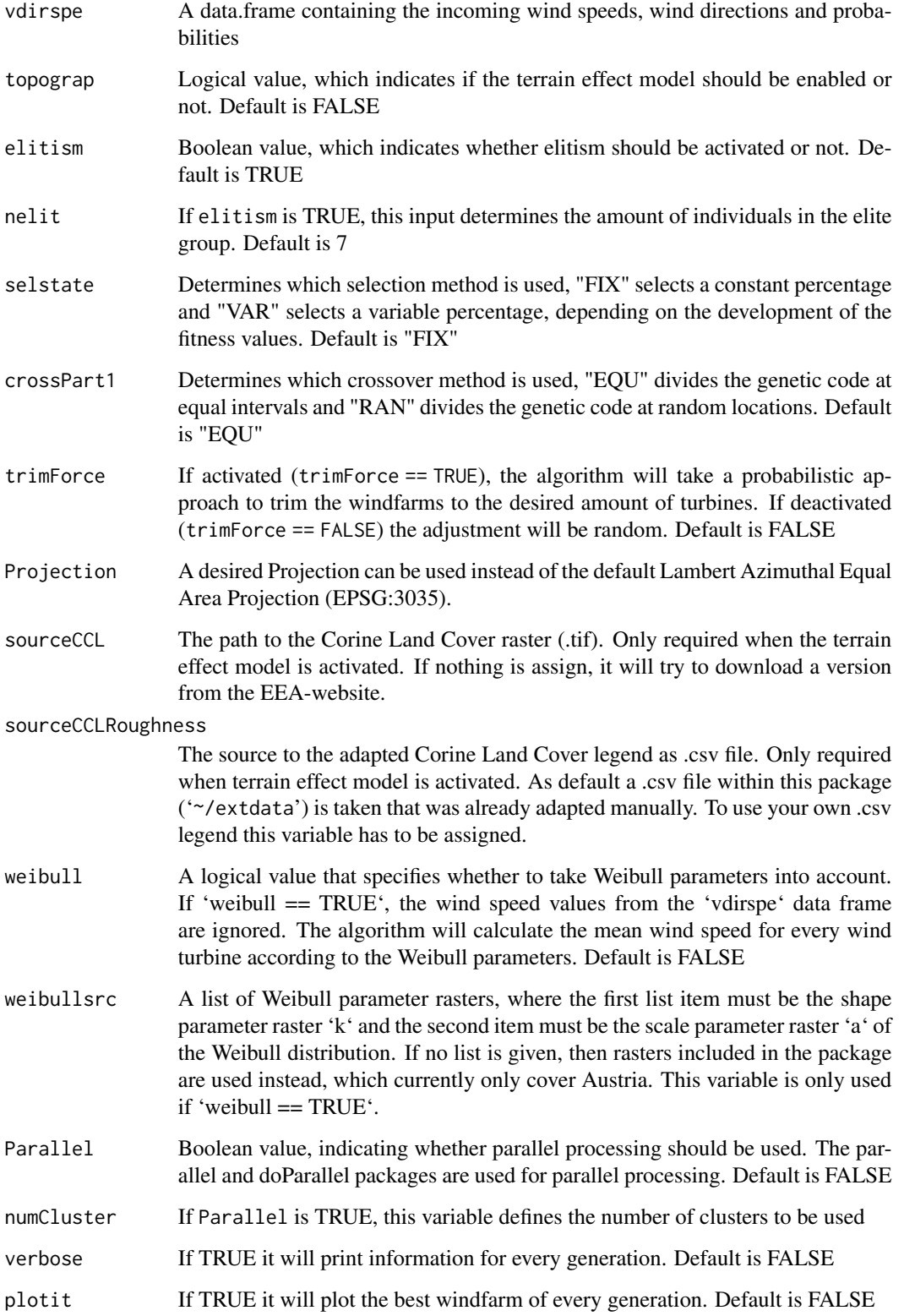

#### <span id="page-12-0"></span>Details

A terrain effect model can be included in the optimization process. Therefore, an SRTM elevation model will be downloaded automatically via the raster::getData function. A land cover raster can also be downloaded automatically from the EEA-website, or the path to a raster file can be passed to sourceCCL. The algorithm uses an adapted version of the Raster legend ("clc\_legend.csv"), which is stored in the package directory '~/inst/extdata'. To use other values for the land cover roughness lengths, insert a column named "Rauhigkeit\_z" to the .csv file, assign a surface roughness length to all land cover types. Be sure that all rows are filled with numeric values and save the file with ";" separation. Assign the path of the file to the input variable sourceCCLRoughness of this function.

#### Value

The result is a matrix with aggregated values per generation, the best individual regarding energy and efficiency per generation, some fuzzy control variables per generation, a list of all fitness values per generation, the amount of individuals after each process, a matrix of all energy, efficiency and fitness values per generation, the selection and crossover parameters, a matrix with the generational difference in maximum and mean energy output, a matrix with the given inputs, a dataframe with the wind information, the mutation rate per generation and a matrix with all tested wind farm layouts.

# See Also

Other Genetic Algorithm Functions: [crossover](#page-6-1), [fitness](#page-8-1), [init\\_population](#page-21-1), [mutation](#page-25-1), [selection](#page-42-1), [trimton](#page-45-1), [windfarmGA](#page-51-1)

```
## Create a random rectangular shapefile
library(sp)
Polygon1 <- Polygon(rbind(c(4498482, 2668272), c(4498482, 2669343),
                          c(4499991, 2669343), c(4499991, 2668272)))
Polygon1 <- Polygons(list(Polygon1), 1);
Polygon1 <- SpatialPolygons(list(Polygon1))
Projection <- "+proj=laea +lat_0=52 +lon_0=10 +x_0=4321000 +y_0=3210000
+ellps=GRS80 +towgs84=0,0,0,0,0,0,0 +units=m +no_defs"
proj4string(Polygon1) <- CRS(Projection)
## Create a uniform and unidirectional wind data.frame and plot the
## resulting wind rose
data.in \leq data.frame(ws = 12, wd = 0)
windrosePlot <- plot_windrose(data = data.in, spd = data.in$ws,
                dir = data.in$wd, dirres=10, spdmax=20)
## Runs an optimization run for 20 iterations with the
## given shapefile (Polygon1), the wind data.frame (data.in),
## 12 turbines (n) with rotor radii of 30m (Rotor) and rotor height of 100m.
result <- genetic_algorithm(Polygon1 = Polygon1,
                  n = 12,
                  vdirspe = data.in,
                  Rotor = 30,
```

```
RotorHeight = 100)
plot_windfarmGA(result = result, Polygon1 = Polygon1)
## Runs the same optimization, but with parallel processing and 3 cores.
result_par <- genetic_algorithm(Polygon1 = Polygon1, GridMethod ="h", n=12, Rotor=30,
                fcrR=5,iteration=10, vdirspe = data.in,crossPart1 = "EQU",
                selstate="FIX",mutr=0.8, Proportionality = 1,
                SurfaceRoughness = 0.3, topograp = FALSE,
                elitism=TRUE, nelit = 7, trimForce = TRUE,
                referenceHeight = 50,RotorHeight = 100,
                Parallel = TRUE, numCluster = 3)
plot_windfarmGA(result = result_par, GridMethod = "h", Polygon1 = Polygon1)
## Runs the same optimization, this time with hexagonal grids.
result_hex <- genetic_algorithm(Polygon1 = Polygon1, GridMethod ="h", n=12, Rotor=30,
                fcrR=5,iteration=10, vdirspe = data.in,crossPart1 = "EQU",
                selstate="FIX",mutr=0.8, Proportionality = 1,
                SurfaceRoughness = 0.3, topograp = FALSE,
                elitism=TRUE, nelit = 7, trimForce = TRUE,
                referenceHeight = 50,RotorHeight = 100)
plot_windfarmGA(result = result_hex, GridMethod = "h", Polygon1 = Polygon1)
## Run an optimization with the Weibull parameters included in the package.
result_weibull <- genetic_algorithm(Polygon1 = Polygon1, GridMethod ="h", n=12,
                fcrR=5,iteration=10, vdirspe = data.in,crossPart1 = "EQU",
                selstate="FIX",mutr=0.8, Proportionality = 1, Rotor=30,
                SurfaceRoughness = 0.3, topograp = FALSE,
                elitism=TRUE, nelit = 7, trimForce = TRUE,
                referenceHeight = 50,RotorHeight = 100,
                weight1 = TRUE)
plot_windfarmGA(result = result_weibull, GridMethod= "h", Polygon1 = Polygon1)
## Run an optimization with given Weibull parameter rasters.
#araster <- "/..pathto../a_param_raster.tif"
#kraster <- "/..pathto../k_param_raster.tif"
#weibullrasters <- list(raster(kraster), raster(araster))
#result_weibull <- genetic_algorithm(Polygon1 = Polygon1, GridMethod ="h", n=12,
# fcrR=5,iteration=10, vdirspe = data.in,crossPart1 = "EQU",
# selstate="FIX",mutr=0.8, Proportionality = 1, Rotor=30,
# SurfaceRoughness = 0.3, topograp = FALSE,
# elitism=TRUE, nelit = 7, trimForce = TRUE,
# referenceHeight = 50,RotorHeight = 100,
# weibull = TRUE, weibullsrc = weibullrasters)
#plot_windfarmGA(result = result_weibull, GridMethod= "h", Polygon1 = Polygon1)
```
<span id="page-13-1"></span>getDEM *Get DEM raster*

#### Description

Get a DEM raster for a country based on ISO3 code

#### <span id="page-14-0"></span>getISO3 and the set of the set of the set of the set of the set of the set of the set of the set of the set of the set of the set of the set of the set of the set of the set of the set of the set of the set of the set of t

# Usage

getDEM(polygon, ISO3 = "AUT", clip = TRUE)

#### **Arguments**

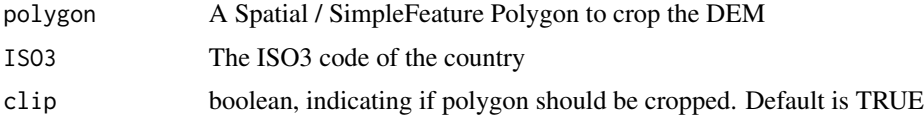

# Value

A list with the DEM raster, and a SpatialPolygonsDataFrame or NULL if no polygon is given

# See Also

Other Helper Functions: [dup\\_coords](#page-7-1), [getISO3](#page-14-1), [get\\_grids](#page-17-1), [grid\\_area](#page-18-1), [hexa\\_area](#page-20-1), [isSpatial](#page-24-1), [permutations](#page-26-1), [readintegerSel](#page-41-1), [readinteger](#page-40-2), [splitAt](#page-43-1), [tess2SPdf](#page-45-2), [windata\\_format](#page-50-1)

#### Examples

```
## Not run:
library(sp)
library(raster)
Polygon1 <- Polygon(rbind(c(4488182, 2667172), c(4488182, 2669343),
                          c(4499991, 2669343), c(4499991, 2667172)))
Polygon1 <- Polygons(list(Polygon1), 1);
Polygon1 <- SpatialPolygons(list(Polygon1))
Projection <- "+proj=laea +lat_0=52 +lon_0=10 +x_0=4321000 +y_0=3210000
+ellps=GRS80 +towgs84=0,0,0,0,0,0,0 +units=m +no_defs"
proj4string(Polygon1) <- CRS(Projection)
DEM_meter <- getDEM(Polygon1)
plot(DEM_meter[[1]])
plot(DEM_meter[[2]], add=T)
```
## End(Not run)

<span id="page-14-1"></span>getISO3 *getISO3*

# Description

Get point values from the [getMap](#page-0-0)

#### Usage

```
getISO3(pp, crs_pp = 4326, col = "ISO3", resol = "low",
  coords = c("LONG", "LAT"), ask = F)
```
#### <span id="page-15-0"></span>Arguments

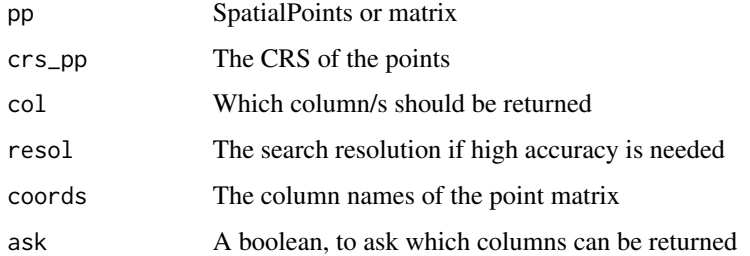

#### Value

A character vector

# See Also

Other Helper Functions: [dup\\_coords](#page-7-1), [getDEM](#page-13-1), [get\\_grids](#page-17-1), [grid\\_area](#page-18-1), [hexa\\_area](#page-20-1), [isSpatial](#page-24-1), [permutations](#page-26-1), [readintegerSel](#page-41-1), [readinteger](#page-40-2), [splitAt](#page-43-1), [tess2SPdf](#page-45-2), [windata\\_format](#page-50-1)

# Examples

```
## Not run:
points = cbind(c(4488182.26267016, 4488852.91748256),
c(2667398.93118627, 2667398.93118627))
getISO3(pp = points, ask = T)
getISO3(pp = points, crs_pp = 3035)
points <- as.data.frame(points)
colnames(points) <- c("x","y")
points <- st_as_sf(points, coords = c("x","y"))
st_crs(points) <- 3035
getISO3(pp = points, crs_pp = 3035)## End(Not run)
```
<span id="page-15-1"></span>get\_dist\_angles *Calculate distances and angles of possibly influencing turbines*

#### Description

Calculate distances and angles for a turbine and all it's potentially influencing turbines.

#### Usage

```
get_dist_angles(t, o, wkl, distanz, polYgon, plotAngles)
```
#### <span id="page-16-0"></span>**Arguments**

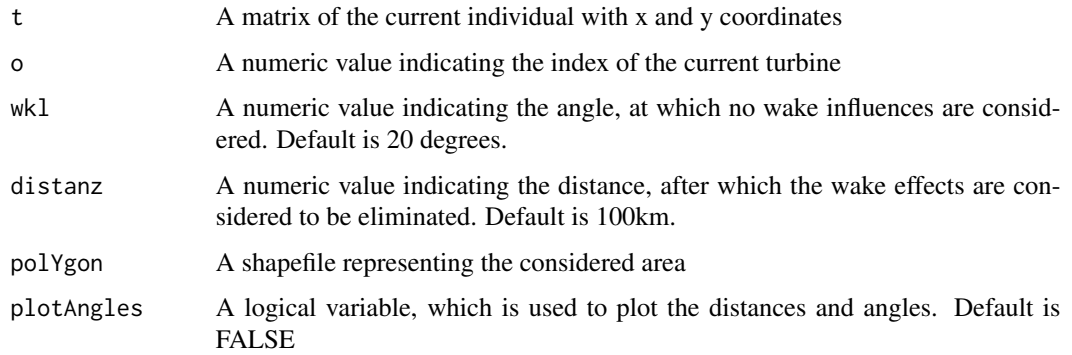

# Value

Returns a matrix with the distances and angles of potentially influencing turbines

# See Also

Other Wind Energy Calculation Functions: [barometric\\_height](#page-2-1), [calculate\\_energy](#page-3-1), [turbine\\_influences](#page-47-1)

# Examples

library(sp)

```
library(raster)
## Exemplary input Polygon with 2km x 2km:
polYgon <- Polygon(rbind(c(0, 0), c(0, 2000), c(2000, 2000), c(2000, 0)))
polYgon <- Polygons(list(polYgon),1)
polYgon <- SpatialPolygons(list(polYgon))
Projection <- "+proj=laea +lat_0=52 +lon_0=10 +x_0=4321000 +y_0=3210000
               +ellps=GRS80 +towgs84=0,0,0,0,0,0,0 +units=m +no_defs"
proj4string(polYgon) <- CRS(Projection); plot(polYgon, axes = TRUE)
## Create a random windfarm with 10 turbines
t \leq - as.matrix(cbind(x = runif(10, 0, raster::extent(polYgon)[2]),
     y = runif(10, 0, raster::extent(polYgon)[4])))
wnkl < -20distanz <- 100000
## Evaluate and plot for every turbine all other potentially influencing turbines
potInfTur <- list()
for (i in 1:(length(t[,1]))) {
  potInfTur[[i]] <- get_dist_angles(t = t, o = i, wkl = wnkl,
                   distanz = distanz, polYgon = polYgon, plotAngles = TRUE)
}
potInfTur
```
#### Description

Get the grid IDs from the trimmed binary matrix, where the binary code indicates which grid cells are used in the current wind farm constellation.

# Usage

```
get_grids(trimtonOut, Grid)
```
#### Arguments

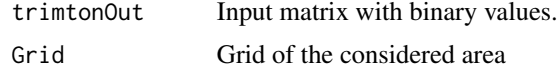

#### Value

Returns a list of all individuals with X and Y coordinates and the grid cell ID.

#### See Also

Other Helper Functions: [dup\\_coords](#page-7-1), [getDEM](#page-13-1), [getISO3](#page-14-1), [grid\\_area](#page-18-1), [hexa\\_area](#page-20-1), [isSpatial](#page-24-1), [permutations](#page-26-1), [readintegerSel](#page-41-1), [readinteger](#page-40-2), [splitAt](#page-43-1), [tess2SPdf](#page-45-2), [windata\\_format](#page-50-1)

```
## Create a random rectangular shapefile
library(sp)
Polygon1 <- Polygon(rbind(c(0, 0), c(0, 2000), c(2000, 2000), c(2000, 0)))
Polygon1 <- Polygons(list(Polygon1),1);
Polygon1 <- SpatialPolygons(list(Polygon1))
Projection <- "+proj=laea +lat_0=52 +lon_0=10 +x_0=4321000 +y_0=3210000
+ellps=GRS80 +towgs84=0,0,0,0,0,0,0 +units=m +no_defs"
proj4string(Polygon1) <- CRS(Projection)
## Calculate a Grid and an indexed data.frame with coordinates and grid cell Ids.
Grid1 <- grid\_area(shape = Polygon1, resol = 200, prop = 1);Grid <- Grid1[[1]]
AmountGrids <- nrow(Grid)
startsel <- init_population(Grid,10,20);
wind \leq data.frame(ws = 12, wd = 0)
wind \le list(wind, probab = 100)
fit <- fitness(selection = startsel,referenceHeight = 100, RotorHeight=100,
               SurfaceRoughness=0.3,Polygon = Polygon1, resol1 = 200,rot=20,
               dirspeed = wind, srtm_crop="",topograp=FALSE,cclRaster="")
```
#### <span id="page-18-0"></span>grid\_area 19

```
allparks <- do.call("rbind",fit);
## SELECTION
## print the amount of Individuals selected.
## Check if the amount of Turbines is as requested.
selec6best <- selection(fit, Grid,2, TRUE, 6, "VAR");
## CROSSOVER
## u determines the amount of crossover points,
## crossPart determines the method used (Equal/Random),
## uplimit is the maximum allowed permutations
crossOut <- crossover(selec6best, 2, uplimit = 300, crossPart="RAN");
## MUTATION
## Variable Mutation Rate is activated if more than 2 individuals represent the
## current best solution.
mut \le mutation(a = crossOut, p = 0.3);
## TRIMTON
## After Crossover and Mutation, the amount of turbines in a windpark change
## and have to be corrected to the required amount of turbines.
mut1 <- trimton(mut = mut, nturb = 10, allparks = allparks,
               nGrids = AmountGrids, trimForce=FALSE)
## Get the new Grid-Ids and run a new fitness run.
getRectV <- get_grids(mut1, Grid)
fit <- fitness(selection = getRectV,referenceHeight = 100, RotorHeight=100,
               SurfaceRoughness=0.3,Polygon = Polygon1, resol1 = 200,rot=20,
               dirspeed = wind, srtm_crop="",topograp=FALSE,cclRaster="")
head(fit)
```
<span id="page-18-1"></span>grid\_area *Make a grid from a Polygon*

#### **Description**

Create a grid from a given polygon and with a certain resolution and proportionality. The center points of each grid cell represent possible locations for wind turbines.

#### Usage

grid\_area(shape, resol = 500, prop = 1, plotGrid = FALSE)

# Arguments

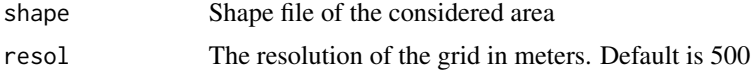

<span id="page-19-0"></span>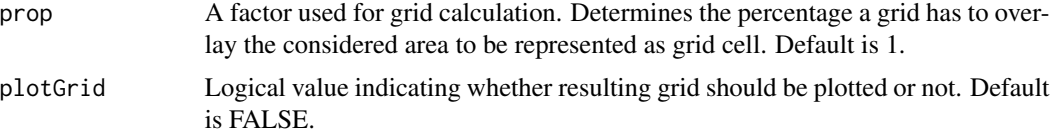

# Value

Returns a list with 2 elements. List element 1 will have the grid cell IDS, and the X and Y coordinates of the centers of each grid cell. List element 2 is the grid as SpatialPolygons, which is used for plotting purposes.

#### Note

The grid of the genetic algorithm will have a resolution of Rotor  $*$  fcrR. See the arguments of [windfarmGA](#page-51-1)

#### Author(s)

Jose Hidasi (original) / Sebastian Gatscha (adapted)

# References

<http://rfunctions.blogspot.co.at/2014/12/gridfilter-intersect-grid-with-shape.html>

#### See Also

Other Helper Functions: [dup\\_coords](#page-7-1), [getDEM](#page-13-1), [getISO3](#page-14-1), [get\\_grids](#page-17-1), [hexa\\_area](#page-20-1), [isSpatial](#page-24-1), [permutations](#page-26-1), [readintegerSel](#page-41-1), [readinteger](#page-40-2), [splitAt](#page-43-1), [tess2SPdf](#page-45-2), [windata\\_format](#page-50-1)

```
library(sp)
library(raster)
library(rgeos)
```

```
## Exemplary input Polygon with 2km x 2km:
Polygon1 <- Polygon(rbind(c(0, 0), c(0, 2000),
c(2000, 2000), c(2000, 0)))
Polygon1 <- Polygons(list(Polygon1),1);
Polygon1 <- SpatialPolygons(list(Polygon1))
Projection <- "+proj=laea +lat_0=52 +lon_0=10 +x_0=4321000 +y_0=3210000
+ellps=GRS80 +towgs84=0,0,0,0,0,0,0 +units=m +no_defs"
proj4string(Polygon1) <- CRS(Projection)
```

```
## Create a Grid
grid_area(Polygon1,200,1,TRUE)
grid_area(Polygon1,400,1,TRUE)
```

```
## Examplary irregular input Polygon
Polygon1 <- Polygon(rbind(c(0, 20), c(0, 200),
```
#### <span id="page-20-0"></span>hexa\_area 21

```
c(2000, 2000), c(3000, 0)))
Polygon1 <- Polygons(list(Polygon1),1);
Polygon1 <- SpatialPolygons(list(Polygon1))
Projection <- "+proj=laea +lat_0=52 +lon_0=10 +x_0=4321000 +y_0=3210000
+ellps=GRS80 +towgs84=0,0,0,0,0,0,0 +units=m +no_defs"
proj4string(Polygon1) <- CRS(Projection)
## Create a Grid
grid_area(Polygon1,200,1,TRUE)
grid_area(Polygon1,200,0.5,TRUE)
grid_area(Polygon1,200,0.1,TRUE)
grid_area(Polygon1,400,1,TRUE)
grid_area(Polygon1,400,0.5,TRUE)
grid_area(Polygon1,400,0.1,TRUE)
```
<span id="page-20-1"></span>hexa\_area *Polygon to Hexagonal Grid Tessellation*

# Description

The function takes a Polygon and a sizing argument and creates a list with an indexed matrix with coordinates and a SpatialPolygons object, that consists of hexagonal grids

#### Usage

```
hexa_area(Polygon1, size, plotTrue = FALSE)
```
#### Arguments

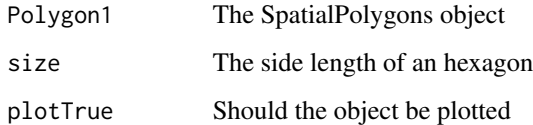

# Value

Returns a list with an indexed matrix of the point coordinates and a SpatialPolygons object of the hexagons

# See Also

Other Helper Functions: [dup\\_coords](#page-7-1), [getDEM](#page-13-1), [getISO3](#page-14-1), [get\\_grids](#page-17-1), [grid\\_area](#page-18-1), [isSpatial](#page-24-1), [permutations](#page-26-1), [readintegerSel](#page-41-1), [readinteger](#page-40-2), [splitAt](#page-43-1), [tess2SPdf](#page-45-2), [windata\\_format](#page-50-1)

# <span id="page-21-0"></span>Examples

```
library(spatstat)
library(sp)
library(raster)
Polygon1 <- Polygon(rbind(c(4498482, 2668272), c(4498482, 2669343),
                          c(4499991, 2669343), c(4499991, 2668272)))
Polygon1 <- Polygons(list(Polygon1),1);
Polygon1 <- SpatialPolygons(list(Polygon1))
Projection <- "+proj=laea +lat_0=52 +lon_0=10 +x_0=4321000 +y_0=3210000
+ellps=GRS80 +towgs84=0,0,0,0,0,0,0 +units=m +no_defs"
proj4string(Polygon1) <- CRS(Projection)
HexGrid <- hexa_area(Polygon1, 100, TRUE)
plot(HexGrid[[2]])
```
hole\_shape *A shapefile with a hole*

# Description

A shapefile with a hole

# Usage

hole\_shape

# Format

An object of class SpatialPolygonsDataFrame with 1 rows and 1 columns.

<span id="page-21-1"></span>init\_population *Create a random initial Population*

# Description

Create nStart random sub-selections from the indexed grid and assign binary variable 1 to selected grids. This function initiates the genetic algorithm with a first random population and will only be needed in the first iteration.

#### Usage

init\_population(Grid, n, nStart = 100)

# <span id="page-22-0"></span>interpol\_view 23

#### Arguments

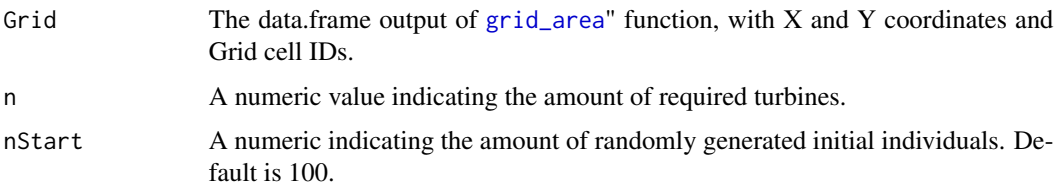

# Value

Returns a list of nStart initial individuals, each consisting of n turbines. Resulting list has the x and y coordinates, the grid cell ID and a binary variable of 1, indicating a turbine in the grid cell.

# See Also

Other Genetic Algorithm Functions: [crossover](#page-6-1), [fitness](#page-8-1), [genetic\\_algorithm](#page-10-1), [mutation](#page-25-1), [selection](#page-42-1), [trimton](#page-45-1), [windfarmGA](#page-51-1)

# Examples

```
library(sp)
## Exemplary input Polygon with 2km x 2km:
Polygon1 \leq Polygon(rbind(c(0, 0), c(0, 2000),
c(2000, 2000), c(2000, 0)))
Polygon1 <- Polygons(list(Polygon1),1);
Polygon1 <- SpatialPolygons(list(Polygon1))
Projection <- "+proj=laea +lat_0=52 +lon_0=10 +x_0=4321000 +y_0=3210000
+ellps=GRS80 +towgs84=0,0,0,0,0,0,0 +units=m +no_defs"
proj4string(Polygon1) <- CRS(Projection)
Grid <- grid_area(Polygon1,200,1,"TRUE")
## Create 5 individuals with 10 wind turbines each.
firstPop \le init_population(Grid = Grid[[1]], n = 10, nStart = 5)
```
<span id="page-22-1"></span>interpol\_view *Plot an interpolated viewshed*

#### Description

Plot an interpolated view of the viewshed analysis

#### Usage

```
interpol_view(res, plot = TRUE, breakseq, breakform = NULL,
 plotDEM = FALSE, fun = mean, pal = NULL, ...)
```
#### Arguments

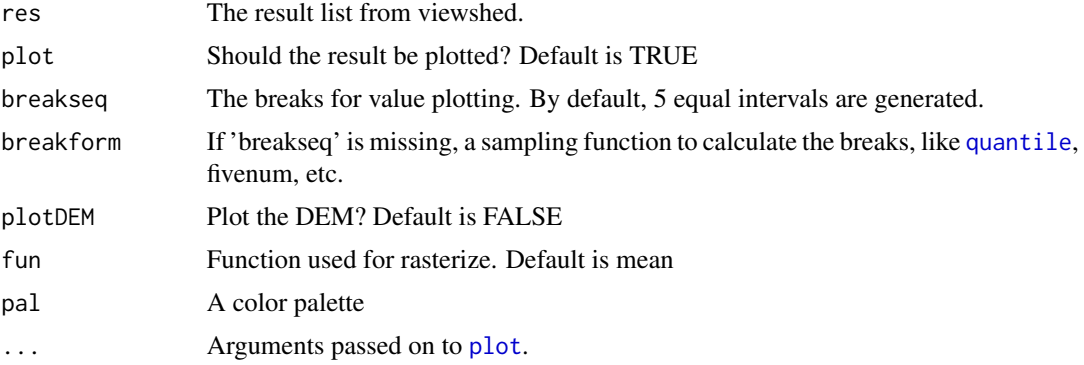

# Value

An interpolated raster

#### See Also

Other Viewshed Analysis: [cansee](#page-5-1), [plot\\_viewshed](#page-35-1), [rasterprofile](#page-40-1), [viewTo](#page-49-1), [viewshed](#page-48-1)

Other Plotting Functions: [plot\\_cloud](#page-27-1), [plot\\_development](#page-28-1), [plot\\_evolution](#page-28-2), [plot\\_fitness\\_evolution](#page-29-1), [plot\\_heatmap](#page-30-1), [plot\\_parkfitness](#page-32-1), [plot\\_result](#page-33-1), [plot\\_viewshed](#page-35-1), [plot\\_windfarmGA](#page-36-1), [plot\\_windrose](#page-37-1), [random\\_search\\_single](#page-39-1)

```
## Not run:
library(sp)
library(raster)
Polygon1 <- Polygon(rbind(c(4488182, 2667172), c(4488182, 2669343),
                          c(4499991, 2669343), c(4499991, 2667172)))
Polygon1 <- Polygons(list(Polygon1), 1);
Polygon1 <- SpatialPolygons(list(Polygon1))
Projection <- "+proj=laea +lat_0=52 +lon_0=10 +x_0=4321000 +y_0=3210000
+ellps=GRS80 +towgs84=0,0,0,0,0,0,0 +units=m +no_defs"
proj4string(Polygon1) <- CRS(Projection)
DEM_meter <- getDEM(Polygon1)
turbloc = spsample(DEM_meter[[2]], 10, type = "random");
res <- viewshed(r = DEM_meter[[1]], shape=DEM_meter[[2]],
                turbine_locs = turbloc, h1=1.8, h2=50)
interpol_view(res, plotDEM = T)
interpol_view(res, breakseq = seq(0,max(colSums(res$Result)),1))
interpol_view(res, plotDEM = F, breakform = quantile)
interpol_view(res, breakform = factor)
## Different color palettes
interpol_view(res, plotDEM = T, pal=topo.colors)
interpol_view(res, plotDEM = T, pal=colorRampPalette(c("white","purple")))
```
<span id="page-23-0"></span>

#### <span id="page-24-0"></span>isSpatial 25

```
## ... Arguments are past on to the raster plot method
interpol_view(res, plotDEM = T, alpha=0.5)
interpol\_view(res, plotDEM = F, breakseq = seq(0, 10, 1), colNA="black")
```
## End(Not run)

# <span id="page-24-1"></span>isSpatial *Transform to SpatialPolygons*

# Description

Helper Function, which transforms SimpleFeatures or coordinates in matrix/data.frame/data.table into a SpatialPolygon

# Usage

isSpatial(shape, proj)

# Arguments

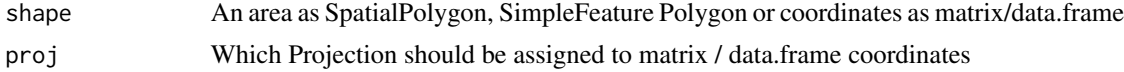

# Details

If the columns are named, it will look for common abbreviation to match x/y or long/lat columns. If the columns are not named, the first 2 numeric columns are taken.

#### Value

A SpatialPolygons object

#### See Also

Other Helper Functions: [dup\\_coords](#page-7-1), [getDEM](#page-13-1), [getISO3](#page-14-1), [get\\_grids](#page-17-1), [grid\\_area](#page-18-1), [hexa\\_area](#page-20-1), [permutations](#page-26-1), [readintegerSel](#page-41-1), [readinteger](#page-40-2), [splitAt](#page-43-1), [tess2SPdf](#page-45-2), [windata\\_format](#page-50-1)

```
df <- rbind(c(4498482, 2668272), c(4498482, 2669343),
            c(4499991, 2669343), c(4499991, 2668272))
isSpatial(df)
Polygon1 <- Polygon(rbind(c(4498482, 2668272), c(4498482, 2669343),
                          c(4499991, 2669343), c(4499991, 2668272)))
Polygon1 <- Polygons(list(Polygon1), 1);
```
#### <span id="page-25-0"></span>26 mutation and the contract of the contract of the contract of the contract of the contract of the contract of the contract of the contract of the contract of the contract of the contract of the contract of the contract o

```
Polygon1 <- SpatialPolygons(list(Polygon1))
Projection <- "+proj=laea +lat_0=52 +lon_0=10 +x_0=4321000 +y_0=3210000
+ellps=GRS80 +towgs84=0,0,0,0,0,0,0 +units=m +no_defs"
proj4string(Polygon1) <- CRS(Projection)
df_fort <- ggplot2::fortify(Polygon1)
isSpatial(df_fort, Projection)
```
multi\_shape *A multi-shapefile with 3 Polygons*

# Description

A multi-shapefile with 3 Polygons

# Usage

multi\_shape

# Format

An object of class SpatialPolygons of length 1.

<span id="page-25-1"></span>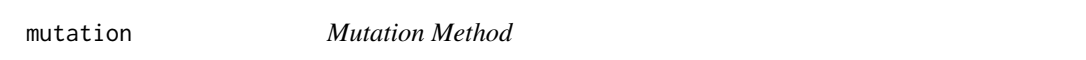

# Description

Mutate the genes of every chromosome or individual with low probability.

# Usage

mutation(a, p, seed = NULL)

# Arguments

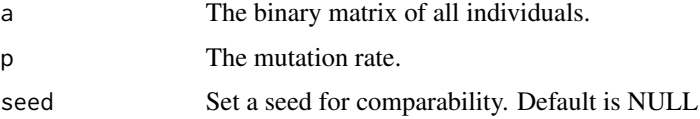

#### Value

Returns a binary matrix with mutated genes.

# <span id="page-26-0"></span>permutations 27

# See Also

```
Other Genetic Algorithm Functions: crossover, fitness, genetic_algorithm, init_population,
selection, trimton, windfarmGA
```
# Examples

```
## Create 4 random individuals with binary values
a \leq cbind(bin=sample(c(0,1),20, replace=TRUE, prob = c(70,30)),
        bin.1=sample(c(0,1), 20, replace=TRUE, prob = c(30,70)),
        bin.2=sample(c(0,1),20,replace=TRUE,prob = c(30,70)),
        bin.3=sample(c(0,1),20,replace=TRUE,prob = c(30,70)))
a
## Mutate the individuals with a low percentage
aMut <- mutation(a,0.1, NULL)
## Check which values are not like the originals
a==aMut
## Mutate the individuals with a high percentage
aMut <- mutation(a,0.4, NULL)
## Check which values are not like the originals
a==aMut
```
<span id="page-26-1"></span>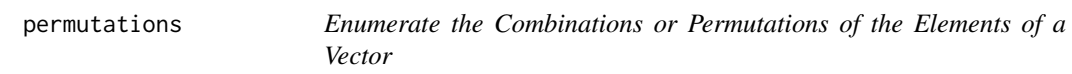

# Description

permutations enumerates the possible permutations. The function is forked and minified from gtools::permutations

#### Usage

permutations(n,  $r, v = 1:n$ )

#### Arguments

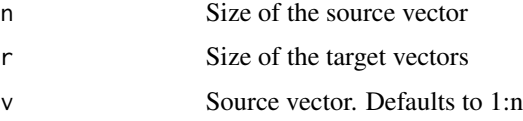

#### Value

Returns a matrix where each row contains a vector of length r.

#### <span id="page-27-0"></span>Author(s)

Original versions by Bill Venables <Bill.Venables@cmis.csiro.au.> Extended to handle repeats.allowed by Gregory R. Warnes <greg@warnes.net.>

# References

Venables, Bill. "Programmers Note", R-News, Vol 1/1, Jan. 2001. [https://cran.r-project.](https://cran.r-project.org/doc/Rnews/) [org/doc/Rnews/](https://cran.r-project.org/doc/Rnews/)

# See Also

Other Helper Functions: [dup\\_coords](#page-7-1), [getDEM](#page-13-1), [getISO3](#page-14-1), [get\\_grids](#page-17-1), [grid\\_area](#page-18-1), [hexa\\_area](#page-20-1), [isSpatial](#page-24-1), [readintegerSel](#page-41-1), [readinteger](#page-40-2), [splitAt](#page-43-1), [tess2SPdf](#page-45-2), [windata\\_format](#page-50-1)

<span id="page-27-1"></span>plot\_cloud *Plot outputs of all generations with standard deviations*

#### Description

Plot the fitness, efficiency and energy outputs of all generations and the corresponding standard deviations.

### Usage

plot\_cloud(result, pl = FALSE)

#### Arguments

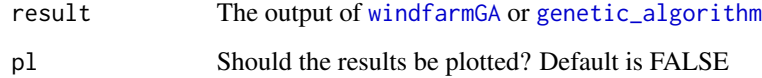

# Value

Returns a data.frame with the values for fitness, efficiency and energy for all evaluated individuals

# See Also

Other Plotting Functions: [interpol\\_view](#page-22-1), [plot\\_development](#page-28-1), [plot\\_evolution](#page-28-2), [plot\\_fitness\\_evolution](#page-29-1), [plot\\_heatmap](#page-30-1), [plot\\_parkfitness](#page-32-1), [plot\\_result](#page-33-1), [plot\\_viewshed](#page-35-1), [plot\\_windfarmGA](#page-36-1), [plot\\_windrose](#page-37-1), [random\\_search\\_single](#page-39-1)

# <span id="page-28-0"></span>plot\_development 29

#### Examples

```
## Add some data examples from the package
load(file = system.file("extdata/resulthex.rda", package = "windfarmGA"))
## Plot the results of a hexagonal grid optimization
```

```
plcdf <- plot_cloud(resulthex, TRUE)
```
<span id="page-28-1"></span>plot\_development *Plot the progress of populations*

# Description

Plot the changes in mean and max fitness values to previous generation.

#### Usage

plot\_development(result)

# Arguments

result The output [windfarmGA](#page-51-1) or [genetic\\_algorithm](#page-10-1)

# See Also

Other Plotting Functions: [interpol\\_view](#page-22-1), [plot\\_cloud](#page-27-1), [plot\\_evolution](#page-28-2), [plot\\_fitness\\_evolution](#page-29-1), [plot\\_heatmap](#page-30-1), [plot\\_parkfitness](#page-32-1), [plot\\_result](#page-33-1), [plot\\_viewshed](#page-35-1), [plot\\_windfarmGA](#page-36-1), [plot\\_windrose](#page-37-1), [random\\_search\\_single](#page-39-1)

# Examples

plot\_development(resultrect)

<span id="page-28-2"></span>plot\_evolution *Plot the evolution of fitness values*

# Description

Plot the evolution of energy outputs and efficiency rates over the whole generations. Plots min, mean and max values.

#### Usage

```
plot_evolution(result, ask = TRUE, spar = 0.1)
```
#### <span id="page-29-0"></span>Arguments

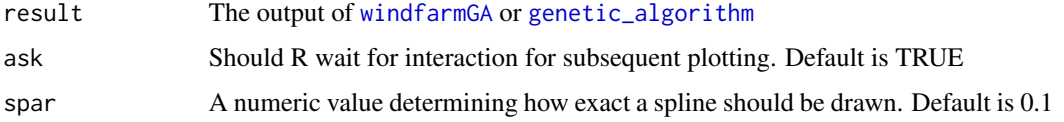

# See Also

Other Plotting Functions: [interpol\\_view](#page-22-1), [plot\\_cloud](#page-27-1), [plot\\_development](#page-28-1), [plot\\_fitness\\_evolution](#page-29-1), [plot\\_heatmap](#page-30-1), [plot\\_parkfitness](#page-32-1), [plot\\_result](#page-33-1), [plot\\_viewshed](#page-35-1), [plot\\_windfarmGA](#page-36-1), [plot\\_windrose](#page-37-1), [random\\_search\\_single](#page-39-1)

#### Examples

```
## Add some data examples from the package
load(file = system.file("extdata/resultrect.rda", package = "windfarmGA"))
## Plot the results of a rectangular grid optimization
plot_evolution(resultrect, ask = TRUE, spar = 0.1)
```
<span id="page-29-1"></span>plot\_fitness\_evolution

*Plot the changes of min/mean/max fitness values*

#### Description

Plot the evolution of fitness values and the change in the min, mean and max fitness values to the former generations.

#### Usage

```
plot_fitness_evolution(result, spar = 0.1)
```
#### Arguments

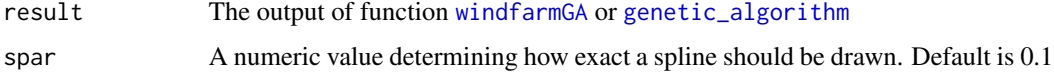

#### See Also

Other Plotting Functions: [interpol\\_view](#page-22-1), [plot\\_cloud](#page-27-1), [plot\\_development](#page-28-1), [plot\\_evolution](#page-28-2), [plot\\_heatmap](#page-30-1), [plot\\_parkfitness](#page-32-1), [plot\\_result](#page-33-1), [plot\\_viewshed](#page-35-1), [plot\\_windfarmGA](#page-36-1), [plot\\_windrose](#page-37-1), [random\\_search\\_single](#page-39-1)

# <span id="page-30-0"></span>plot\_heatmap 31

#### Examples

```
## Add some data examples from the package
load(file = system.file("extdata/resulthex.rda", package = "windfarmGA"))
## Plot the results of a hexagonal grid optimization
```

```
plot_fitness_evolution(resulthex, 0.1)
```
<span id="page-30-1"></span>

#### plot\_heatmap *Plot a heatmap of selected grid cells*

# Description

Plot a heatmap of selected grid cells. Green grid cells have been selected more often than red grid cells.

# Usage

plot\_heatmap(result, si = 2, idistw)

# Arguments

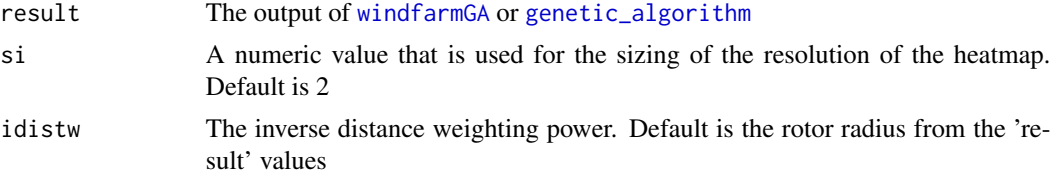

# Value

Invisibly returns a list with the result of the inverse distance weighting and an aggregated dataframe of all grid cells

# See Also

```
Other Plotting Functions: interpol_view, plot_cloud, plot_development, plot_evolution,
plot_fitness_evolution, plot_parkfitness, plot_result, plot_viewshed, plot_windfarmGA,
plot_windrose, random_search_single
```

```
## Add some data examples from the package
load(file = system.file("extdata/resulthex.rda", package = "windfarmGA"))
## Plot the results of a hexagonal grid optimization
plot_heatmap(resulthex)
```

```
## Plot the heatmap with different settings
plot_heatmap(resulthex, si = 6, idistw = 2)
plot_heatmap(resulthex, si = 6, idistw = 100)
plot_heatmap(resulthex, si = 20, idistw = 10)
```
#### plot\_leaflet *Plot a Wind Farm with leaflet*

# Description

Plot a resulting wind farm on a leaflet map.

#### Usage

```
plot_leaflet(result, Polygon1, which = 1, orderitems = TRUE, GridPol)
```
# Arguments

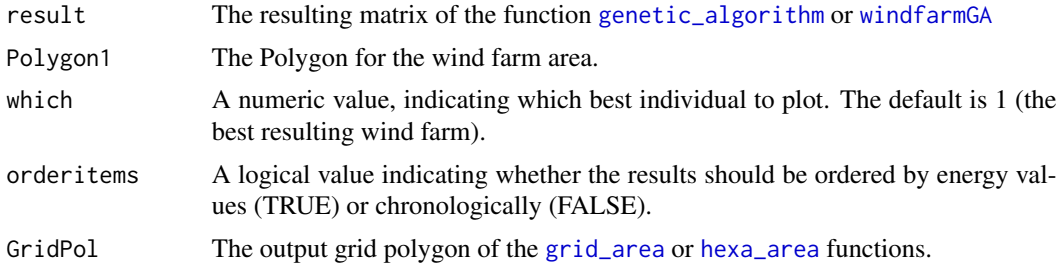

# Value

Returns a leaflet map.

```
load(file = system.file("extdata/resulthex.rda", package = "windfarmGA"))
load(file = system.file("extdata/polygon.rda", package = "windfarmGA"))
## Plot the best wind farm on a leaflet map (ordered by energy values)
plot_leaflet(result = resulthex, Polygon1 = polygon, which = 1)
## Plot the last wind farm (ordered by chronology).
plot_leaflet(result = resulthex, Polygon1 = polygon, orderitems = F,
        which = 1)
load(file = system.file("extdata/resultrect.rda", package = "windfarmGA"))
## Plot the best wind farm on a leaflet map with the rectangular Grid
Grid \le grid_area(polygon, resol = 150, prop = 0.4)
```

```
plot_leaflet(result = resultrect, Polygon1 = polygon, which = 1,
        GridPol = Grid[[2]]## Plot the last wind farm with hexagonal Grid
Grid <- hexa_area(polygon, size = 75)
plot_leaflet(result = resulthex, Polygon1 = polygon, which = 1,
        GridPol = Grid[[2]]
```
<span id="page-32-1"></span>plot\_parkfitness *Plot the genetic algorithm results*

# Description

Plot the evolution of fitness values with the influences of selection, crossover and mutation.

#### Usage

```
plot_parkfitness(result, spar = 0.1)
```
#### Arguments

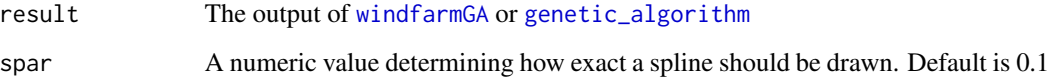

#### See Also

Other Plotting Functions: [interpol\\_view](#page-22-1), [plot\\_cloud](#page-27-1), [plot\\_development](#page-28-1), [plot\\_evolution](#page-28-2), [plot\\_fitness\\_evolution](#page-29-1), [plot\\_heatmap](#page-30-1), [plot\\_result](#page-33-1), [plot\\_viewshed](#page-35-1), [plot\\_windfarmGA](#page-36-1), [plot\\_windrose](#page-37-1), [random\\_search\\_single](#page-39-1)

```
## Add some data examples from the package
load(file = system.file('extdata/resulthex.rda', package = 'windfarmGA'))
## Plot the results of a hexagonal grid optimization
plot_parkfitness(resulthex)
```
<span id="page-33-2"></span><span id="page-33-0"></span>plot\_random\_search *Plot the result of a randomized output.*

#### Description

Plotting method for the results of [random\\_search\\_single](#page-39-1) and [random\\_search](#page-38-1).

# Usage

plot\_random\_search(resultRS, result, Polygon1, best)

# Arguments

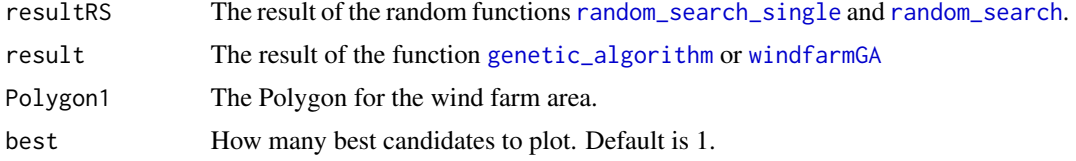

# See Also

Other Randomization: [random\\_search\\_single](#page-39-1), [random\\_search](#page-38-1)

# Examples

```
load(file = system.file("extdata/resultrect.rda", package = "windfarmGA"))
load(file = system.file("extdata/polygon.rda", package = "windfarmGA"))
```

```
Res = random_search(result = resultrect, Polygon1 = polygon)
plot_random_search(resultRS = Res, result = resultrect, Polygon1 = polygon, best=2)
```
<span id="page-33-1"></span>plot\_result *Plot the best results*

# Description

Plot the best solutions of the genetic algorithm. Depending on plotEn, either the best energy or efficiency solutions can be plotted. best indicates the amount of best solutions to plot.

#### Usage

```
plot_result(result, Polygon1, best = 3, plotEn = 1,
  topographie = FALSE, Grid, Projection, sourceCCLRoughness, sourceCCL,
 weibullsrc)
```
# <span id="page-34-0"></span>plot\_result 35

# Arguments

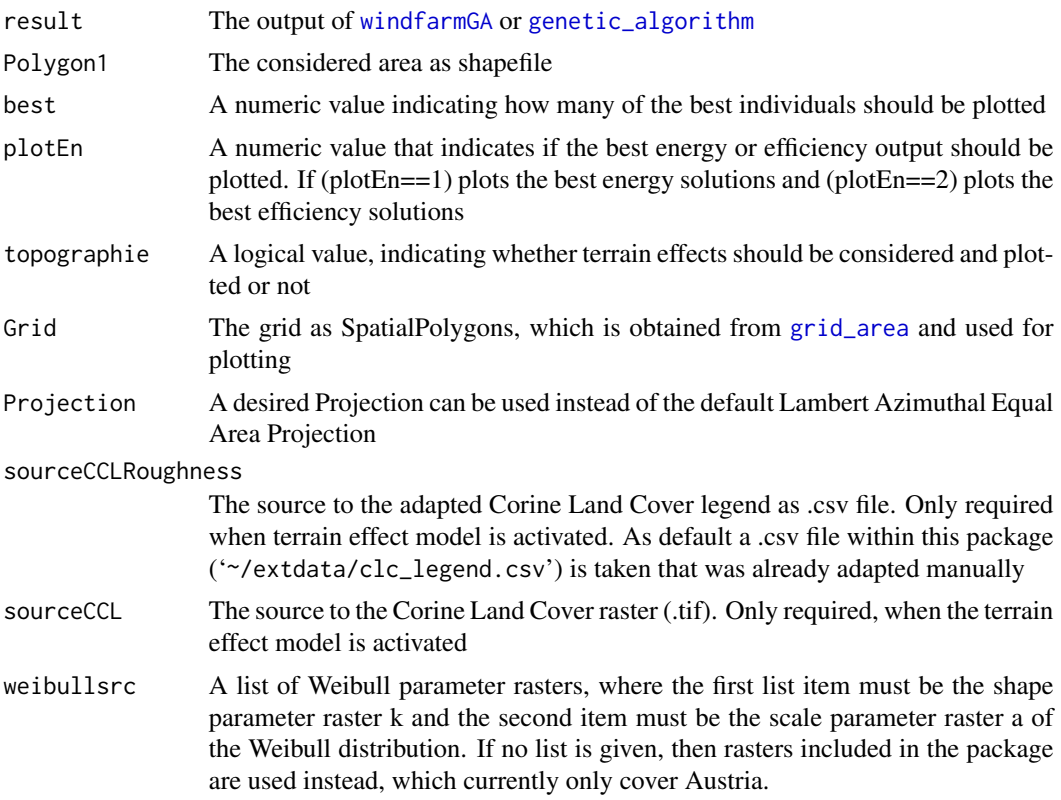

# Value

Returns a data.frame of the best (energy/efficiency) individual during all iterations

#### See Also

Other Plotting Functions: [interpol\\_view](#page-22-1), [plot\\_cloud](#page-27-1), [plot\\_development](#page-28-1), [plot\\_evolution](#page-28-2), [plot\\_fitness\\_evolution](#page-29-1), [plot\\_heatmap](#page-30-1), [plot\\_parkfitness](#page-32-1), [plot\\_viewshed](#page-35-1), [plot\\_windfarmGA](#page-36-1), [plot\\_windrose](#page-37-1), [random\\_search\\_single](#page-39-1)

```
## Add some data examples from the package
load(file = system.file("extdata/resultrect.rda", package = "windfarmGA"))
load(file = system.file("extdata/resulthex.rda", package = "windfarmGA"))
load(file = system.file("extdata/polygon.rda", package = "windfarmGA"))
## Plot the results of a hexagonal grid optimization
Grid <- hexa_area(Polygon1, size = 87.5, FALSE)
plot_result(resulthex, polygon, best = 1, plotEn = 1, topographie = FALSE,
          Grid = Grid[[2]]
```

```
## Plot the results of a rectangular grid optimization
Grid <- grid_area(polygon, resol = 150, 1, FALSE)
plot_result(resultrect, polygon, best = 1, plotEn = 1, topographie = FALSE,
          Grid = Grid[[2]]
```
<span id="page-35-1"></span>plot\_viewshed *Plot viewshed results*

#### Description

Plot the result of [viewshed](#page-48-1)

# Usage

```
plot_viewshed(res, legend = FALSE, ...)
```
#### Arguments

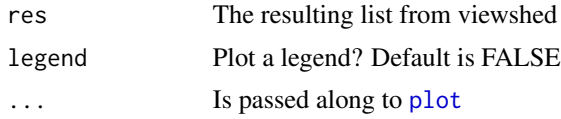

#### See Also

Other Viewshed Analysis: [cansee](#page-5-1), [interpol\\_view](#page-22-1), [rasterprofile](#page-40-1), [viewTo](#page-49-1), [viewshed](#page-48-1)

Other Plotting Functions: [interpol\\_view](#page-22-1), [plot\\_cloud](#page-27-1), [plot\\_development](#page-28-1), [plot\\_evolution](#page-28-2), [plot\\_fitness\\_evolution](#page-29-1), [plot\\_heatmap](#page-30-1), [plot\\_parkfitness](#page-32-1), [plot\\_result](#page-33-1), [plot\\_windfarmGA](#page-36-1), [plot\\_windrose](#page-37-1), [random\\_search\\_single](#page-39-1)

```
## Not run:
library(sp)
library(raster)
Polygon1 <- Polygon(rbind(c(4488182, 2667172), c(4488182, 2669343),
                          c(4499991, 2669343), c(4499991, 2667172)))
Polygon1 <- Polygons(list(Polygon1), 1);
Polygon1 <- SpatialPolygons(list(Polygon1))
Projection <- "+proj=laea +lat_0=52 +lon_0=10 +x_0=4321000 +y_0=3210000
+ellps=GRS80 +towgs84=0,0,0,0,0,0,0 +units=m +no_defs"
proj4string(Polygon1) <- CRS(Projection)
DEM_meter <- getDEM(Polygon1)
turbloc = spsample(DEM_meter[[2]], 10, type = "random");
res <- viewshed(r = DEM_meter[[1]], shape = DEM_meter[[2]], turbine_locs = turbloc,
                h1 = 1.8, h2 = 50plot_viewshed(res)
```
<span id="page-35-0"></span>

```
## ... Arguments are past on to raster::plot
plot_viewshed(res, legend = T, interpolate=T, colNA="black",
             col = topo.colors(15)
```
## End(Not run)

<span id="page-36-1"></span>plot\_windfarmGA *Plot the results of an optimization run*

# Description

Plot the results of a genetic algorithm run with given inputs. Several plots try to show all relevant effects and outcomes of the algorithm. 6 plot methods are available that can be selected individually.

# Usage

```
plot_windfarmGA(result, Polygon1, GridMethod = "r", whichPl = "all",
 best = 1, plotEn = 1, Projection, weibullsrc)
```
# Arguments

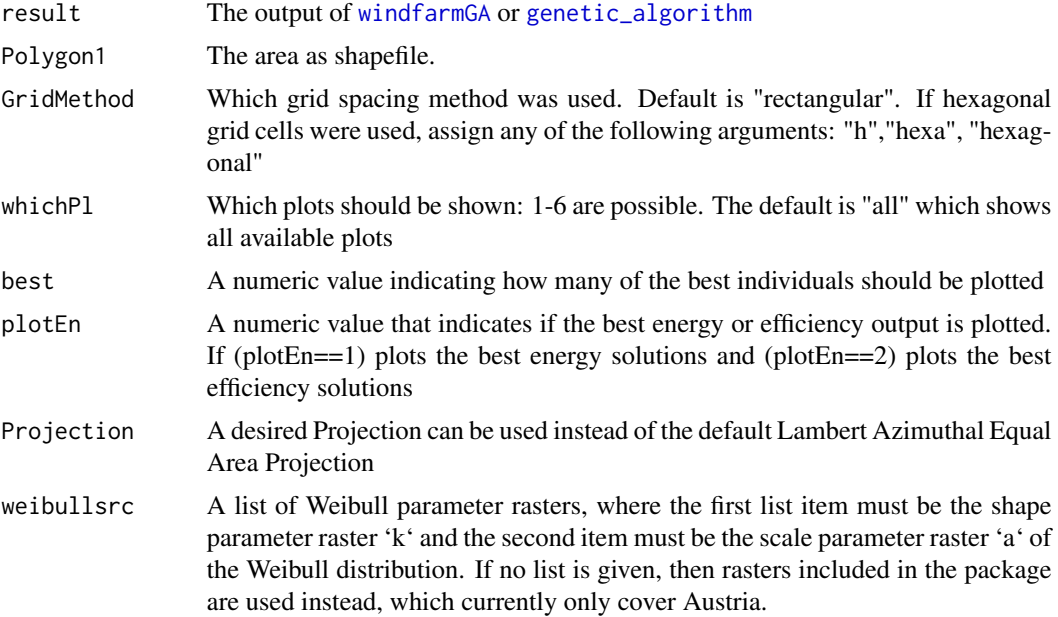

# See Also

Other Plotting Functions: [interpol\\_view](#page-22-1), [plot\\_cloud](#page-27-1), [plot\\_development](#page-28-1), [plot\\_evolution](#page-28-2), [plot\\_fitness\\_evolution](#page-29-1), [plot\\_heatmap](#page-30-1), [plot\\_parkfitness](#page-32-1), [plot\\_result](#page-33-1), [plot\\_viewshed](#page-35-1), [plot\\_windrose](#page-37-1), [random\\_search\\_single](#page-39-1)

# Examples

```
library(sp)
## Add some data examples from the package
load(file = system.file("extdata/resultrect.rda", package = "windfarmGA"))
load(file = system.file("extdata/resulthex.rda", package = "windfarmGA"))
load(file = system.file("extdata/polygon.rda", package = "windfarmGA"))
## Plot the results of a hexagonal grid optimization
plot_windfarmGA(resulthex, GridMethod = "h", polygon, whichPl = "all", best = 1, plotEn = 1)
## Plot the results of a rectangular grid optimization
plot_windfarmGA(resultrect, GridMethod = "r", polygon, whichPl = "all", best = 1, plotEn = 1)
```
<span id="page-37-1"></span>plot\_windrose *Plot a Windrose*

#### Description

Plot a wind rose of the wind data frame.

#### Usage

```
plot_windrose(data, spd, dir, spdres = 2, dirres = 10, spdmin = 1,
  spdmax = 30, palette = "YlGnBu", spdseq = NULL, plotit = TRUE)
```
#### Arguments

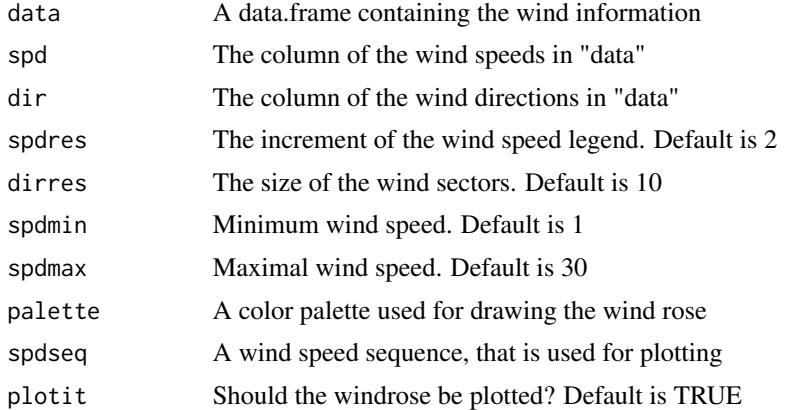

#### See Also

Other Plotting Functions: [interpol\\_view](#page-22-1), [plot\\_cloud](#page-27-1), [plot\\_development](#page-28-1), [plot\\_evolution](#page-28-2), [plot\\_fitness\\_evolution](#page-29-1), [plot\\_heatmap](#page-30-1), [plot\\_parkfitness](#page-32-1), [plot\\_result](#page-33-1), [plot\\_viewshed](#page-35-1), [plot\\_windfarmGA](#page-36-1), [random\\_search\\_single](#page-39-1)

<span id="page-37-0"></span>

# <span id="page-38-0"></span>random\_search 39

# Examples

```
## Exemplary Input Wind speed and direction data frame
# Uniform wind speed and single wind direction
data.in \leq data.frame(ws = 12, wd = 0)
windrosePlot <- plot_windrose(data = data.in, spd = data.in$ws,
  dir = data.in$wd)
# Random wind speeds and random wind directions
data.in \leq data.frame(ws = sample(1:25, 10),
                      wd = sample(1:260, 10))
windrosePlot <- plot_windrose(data = data.in, spd = data.in$ws,
  dir = data.in$wd)
```
<span id="page-38-1"></span>random\_search *Randomize the output of the Genetic Algorithm*

# Description

Perform a random search in the grid cells, to further optimize the output of the wind farm layout.

## Usage

```
random_search(result, Polygon1, n, best, Plot, GridMethod,
 max\_dist = 2.2
```
## Arguments

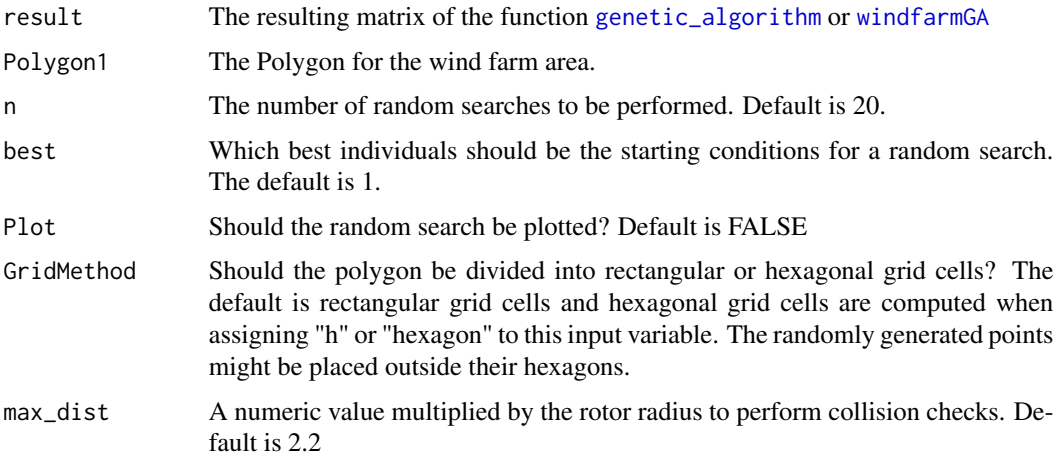

#### Value

Returns a list.

# See Also

Other Randomization: [plot\\_random\\_search](#page-33-2), [random\\_search\\_single](#page-39-1)

#### Examples

```
load(file = system.file("extdata/resultrect.rda", package = "windfarmGA"))
load(file = system.file("extdata/polygon.rda", package = "windfarmGA"))
```

```
new <- random_search(resultrect, polygon, n = 20, best = 4)
plot_random_search(resultRS = new, result = resultrect, Polygon1 = polygon, best = 2)
```
<span id="page-39-1"></span>random\_search\_single *Randomize the location of a single turbine*

# Description

Perform a random search for a single turbine, to further optimize the output of the wind farm layout.

# Usage

```
random_search_single(result, Polygon1, n, Plot, GridMethod,
 max\_dist = 2.2)
```
#### Arguments

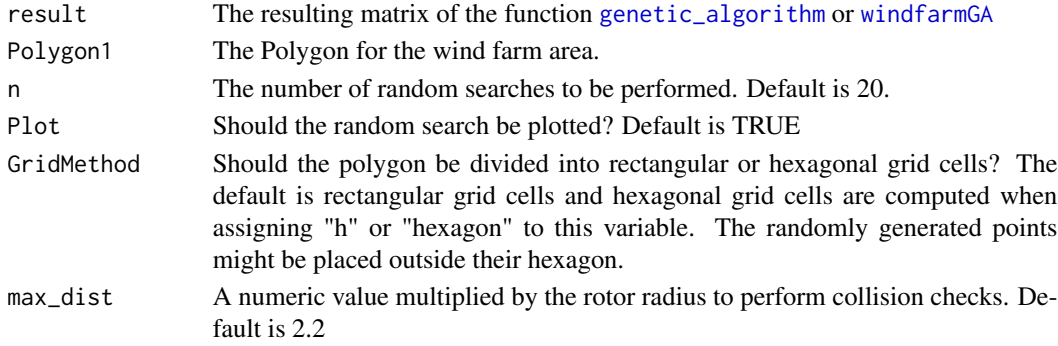

# Value

Returns a list

#### See Also

Other Randomization: [plot\\_random\\_search](#page-33-2), [random\\_search](#page-38-1)

Other Plotting Functions: [interpol\\_view](#page-22-1), [plot\\_cloud](#page-27-1), [plot\\_development](#page-28-1), [plot\\_evolution](#page-28-2), [plot\\_fitness\\_evolution](#page-29-1), [plot\\_heatmap](#page-30-1), [plot\\_parkfitness](#page-32-1), [plot\\_result](#page-33-1), [plot\\_viewshed](#page-35-1), [plot\\_windfarmGA](#page-36-1), [plot\\_windrose](#page-37-1)

<span id="page-39-0"></span>

<span id="page-40-1"></span><span id="page-40-0"></span>

#### Description

Sample a raster along a straight line between 2 points

# Usage

rasterprofile(r, xy1, xy2, reso, plot = FALSE)

# Arguments

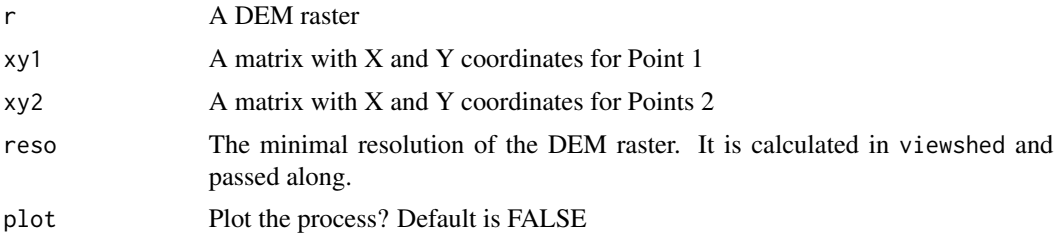

# Value

A boolean vector, indicating if Point 1 (xy1) is visible from all elements of Points 2 (xy2)

#### See Also

Other Viewshed Analysis: [cansee](#page-5-1), [interpol\\_view](#page-22-1), [plot\\_viewshed](#page-35-1), [viewTo](#page-49-1), [viewshed](#page-48-1)

<span id="page-40-2"></span>readinteger *Check Input Crossover Method*

# Description

Checks whether the input for [crossover](#page-6-1) is given correctly. If not, a message is prompted which asks to input one of the 2 available crossover methods. The available inputs are "E" and "R". "E" refers to partitioning at equal intervals and "R" refers to random partitioning.

# Usage

```
readinteger()
```
# Value

Returns the selected crossover method (character)

# <span id="page-41-0"></span>See Also

Other Helper Functions: [dup\\_coords](#page-7-1), [getDEM](#page-13-1), [getISO3](#page-14-1), [get\\_grids](#page-17-1), [grid\\_area](#page-18-1), [hexa\\_area](#page-20-1), [isSpatial](#page-24-1), [permutations](#page-26-1), [readintegerSel](#page-41-1), [splitAt](#page-43-1), [tess2SPdf](#page-45-2), [windata\\_format](#page-50-1)

# Examples

readinteger()

<span id="page-41-1"></span>readintegerSel *Check Input Selection Method*

# Description

Checks whether the input for [selection](#page-42-1) is given correctly. If not, a message is prompted which asks to input one of the 2 available selection methods. The available inputs are "F" and "V". "F" refers to a fixed percentage of 50 percentage, based on the development of the population fitness values.

# Usage

```
readintegerSel()
```
# Value

Returns the selected selection method (character)

# See Also

Other Helper Functions: [dup\\_coords](#page-7-1), [getDEM](#page-13-1), [getISO3](#page-14-1), [get\\_grids](#page-17-1), [grid\\_area](#page-18-1), [hexa\\_area](#page-20-1), [isSpatial](#page-24-1), [permutations](#page-26-1), [readinteger](#page-40-2), [splitAt](#page-43-1), [tess2SPdf](#page-45-2), [windata\\_format](#page-50-1)

# Examples

readintegerSel()

<span id="page-42-0"></span>resultrect *A resulting matrix of* genetic\_algorithm *with 200 iterations and a rectangular shapefile* sp\_polygon

# Description

A resulting matrix of genetic\_algorithm with 200 iterations and a rectangular shapefile sp\_polygon

#### Usage

resultrect

# Format

An object of class matrix with 200 rows and 13 columns.

<span id="page-42-1"></span>selection *Selection Method*

#### Description

Select a certain amount of individuals and recombine them to parental teams. Add the mean fitness value of both parents to the parental team. Depending on the selected selstate, the algorithm will either take always 50 percent or a variable percentage of the current population. The variable percentage depends on the evolution of the populations fitness values.

# Usage

selection(fit, Grid, teil, elitism, nelit, selstate, verbose)

# Arguments

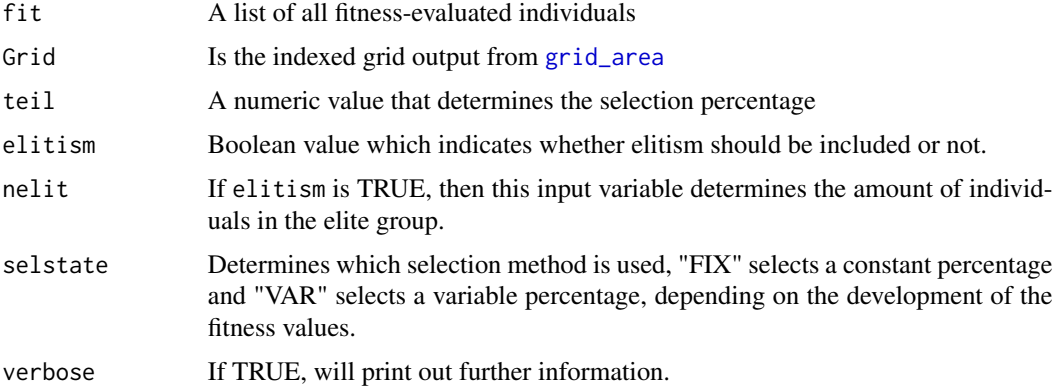

#### <span id="page-43-0"></span>Value

Returns list with 2 elements. Element 1 is the binary encoded matrix which shows all selected individuals. Element 2 represent the mean fitness values of each parental team.

#### See Also

Other Genetic Algorithm Functions: [crossover](#page-6-1), [fitness](#page-8-1), [genetic\\_algorithm](#page-10-1), [init\\_population](#page-21-1), [mutation](#page-25-1), [trimton](#page-45-1), [windfarmGA](#page-51-1)

```
## Not run:
## Create a random rectangular shapefile
library(sp)
Polygon1 <- Polygon(rbind(c(0, 0), c(0, 2000), c(2000, 2000), c(2000, 0)))
Polygon1 <- Polygons(list(Polygon1),1);
Polygon1 <- SpatialPolygons(list(Polygon1))
Projection <- "+proj=laea +lat_0=52 +lon_0=10 +x_0=4321000 +y_0=3210000
+ellps=GRS80 +towgs84=0,0,0,0,0,0,0 +units=m +no_defs"
proj4string(Polygon1) <- CRS(Projection)
## Calculate a Grid and an indexed data.frame with coordinates and grid cell Ids.
Grid1 <- grid\_area(shape = Polygon1, resol = 200, prop = 1);Grid <- Grid1[[1]]
AmountGrids <- nrow(Grid)
startsel <- init_population(Grid,10,20);
wind <- as.data.frame(cbind(ws=12,wd=0))
wind <- list(wind, probab = 100)
fit <- fitness(selection = startsel, referenceHeight = 100, RotorHeight=100,
               SurfaceRoughness=0.3,Polygon = Polygon1, resol1 = 200,
               rot = 20, dirspeed = wind,
               strm_crop = "", topograp = FALSE, cclRaster = "")allparks <- do.call("rbind",fit);
## SELECTION
## print the amount of Individuals selected. Check if the amount
## of Turbines is as requested.
selec6best <- selection(fit, Grid, 2, T, 6, "VAR")
selec6best <- selection(fit, Grid, 2, T, 6, "FIX")
selec6best <- selection(fit, Grid, 4, F, 6, "FIX")
## End(Not run)
```
# <span id="page-44-0"></span>sp\_polygon 45

# Description

Required function for the crossover method to split a genetic code at random intervals. See also [crossover](#page-6-1).

# Usage

splitAt(x, pos)

# Arguments

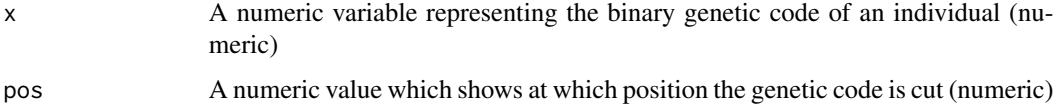

# Value

Returns a list of the splitted genetic code.

# See Also

Other Helper Functions: [dup\\_coords](#page-7-1), [getDEM](#page-13-1), [getISO3](#page-14-1), [get\\_grids](#page-17-1), [grid\\_area](#page-18-1), [hexa\\_area](#page-20-1), [isSpatial](#page-24-1), [permutations](#page-26-1), [readintegerSel](#page-41-1), [readinteger](#page-40-2), [tess2SPdf](#page-45-2), [windata\\_format](#page-50-1)

# Examples

```
splitAt(1:100,20)
splitAt(as.matrix(1:100),20)
```
sp\_polygon *The rectangular shapefile used to create* resultrect

# Description

The rectangular shapefile used to create resultrect

#### Usage

sp\_polygon

#### Format

An object of class SpatialPolygons of length 1.

<span id="page-45-2"></span><span id="page-45-0"></span>

# Description

Returns a Spatial Polygons object from a Tesselation object.

# Usage

tess2SPdf(x)

# Arguments

x The Tesselation object (Tessellation)

# Value

Returns a SpatialPolygons. (SpatialPolygons)

# See Also

Other Helper Functions: [dup\\_coords](#page-7-1), [getDEM](#page-13-1), [getISO3](#page-14-1), [get\\_grids](#page-17-1), [grid\\_area](#page-18-1), [hexa\\_area](#page-20-1), [isSpatial](#page-24-1), [permutations](#page-26-1), [readintegerSel](#page-41-1), [readinteger](#page-40-2), [splitAt](#page-43-1), [windata\\_format](#page-50-1)

<span id="page-45-1"></span>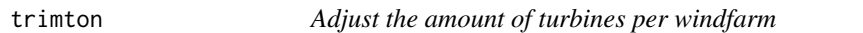

# Description

Adjust the mutated individuals to the required amount of turbines.

#### Usage

```
trimton(mut, nturb, allparks, nGrids, trimForce, seed)
```
# Arguments

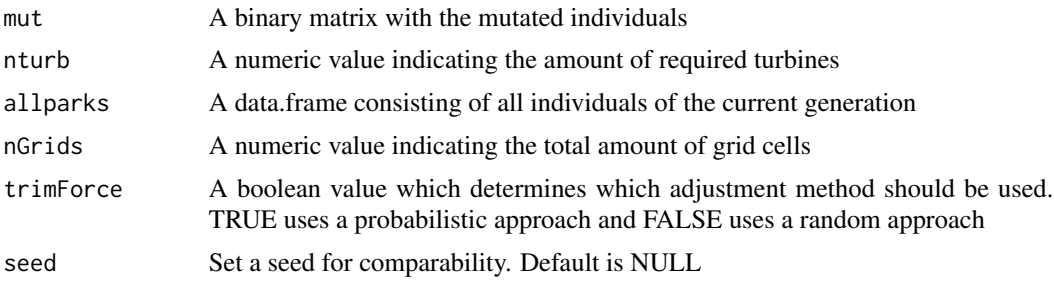

#### <span id="page-46-0"></span>trimton and the control of the control of the control of the control of the control of the control of the control of the control of the control of the control of the control of the control of the control of the control of

#### Value

Returns a binary matrix with the correct amount of turbines per individual

#### See Also

Other Genetic Algorithm Functions: [crossover](#page-6-1), [fitness](#page-8-1), [genetic\\_algorithm](#page-10-1), [init\\_population](#page-21-1), [mutation](#page-25-1), [selection](#page-42-1), [windfarmGA](#page-51-1)

```
## Create a random rectangular shapefile
library(sp)
Polygon1 <- Polygon(rbind(c(0, 0), c(0, 2000), c(2000, 2000), c(2000, 0)))
Polygon1 <- Polygons(list(Polygon1),1);
Polygon1 <- SpatialPolygons(list(Polygon1))
Projection <- "+proj=laea +lat_0=52 +lon_0=10 +x_0=4321000 +y_0=3210000
+ellps=GRS80 +towgs84=0,0,0,0,0,0,0 +units=m +no_defs"
proj4string(Polygon1) <- CRS(Projection)
## Create a uniform and unidirectional wind data.frame and plots the
## resulting wind rose
## Uniform wind speed and single wind direction
data.in <- as.data.frame(cbind(ws=12,wd=0))
## Calculate a Grid and an indexed data.frame with coordinates and grid cell Ids.
Grid1 \le grid_area(shape = Polygon1, resol = 200, prop = 1);
Grid \leq Grid1[[1]]
AmountGrids <- nrow(Grid)
startsel <- init_population(Grid,10,20);
wind \leq as.data.frame(cbind(ws=12,wd=0))
wind \le list(wind, probab = 100)
fit <- fitness(selection = startsel,referenceHeight = 100, RotorHeight=100,
           SurfaceRoughness=0.3,Polygon = Polygon1, resol1 = 200,rot=20, dirspeed = wind,
              srtm_crop="",topograp=FALSE,cclRaster="")
allparks <- do.call("rbind",fit);
## SELECTION
## print the amount of Individuals selected.
## Check if the amount of Turbines is as requested.
selec6best <- selection(fit, Grid,2, T, 6, "VAR");
selec6best <- selection(fit, Grid,2, T, 6, "FIX");
selec6best <- selection(fit, Grid,4, F, 6, "FIX");
## CROSSOVER
## u determines the amount of crossover points,
## crossPart determines the method used (Equal/Random),
## uplimit is the maximum allowed permutations
crossOut <- crossover(selec6best, 2, uplimit = 300, crossPart="RAN");
crossOut <- crossover(selec6best, 7, uplimit = 500, crossPart="RAN");
crossOut <- crossover(selec6best, 3, uplimit = 300, crossPart="EQU");
```

```
## MUTATION
## Variable Mutation Rate is activated if more than 2 individuals represent
## the current best solution.
mut \le mutation(a = crossOut, p = 0.3, NULL);
## TRIMTON
## After Crossover and Mutation, the amount of turbines in a windpark change and have to be
## corrected to the required amount of turbines.
mut1 <- trimton(mut = mut, nturb = 10, allparks = allparks, nGrids = AmountGrids,
                trimForce=FALSE)
colSums(mut)
colSums(mut1)
```
<span id="page-47-1"></span>turbine\_influences *Find potentially influencing turbines*

# Description

Find all turbines that could potentially influence another turbine and save them to a list.

#### Usage

```
turbine_influences(t, wnkl, dist, polYgon, dirct, plotAngles = FALSE)
```
# Arguments

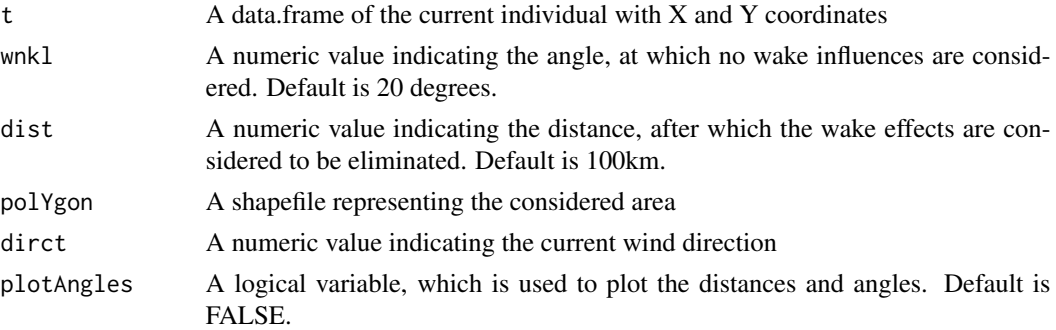

# Value

Returns a list of all individuals of the current generation which could potentially influence other turbines. List includes the relevant coordinates, the distances and angles in between and assigns the Point ID.

#### See Also

Other Wind Energy Calculation Functions: [barometric\\_height](#page-2-1), [calculate\\_energy](#page-3-1), [get\\_dist\\_angles](#page-15-1)

#### <span id="page-48-0"></span>viewshed **49**

#### Examples

```
library(sp)
library(raster)
## Exemplary input Polygon with 2km x 2km:
polYgon <- Polygon(rbind(c(0, 0), c(0, 2000),
c(2000, 2000), c(2000, 0)))
polYgon <- Polygons(list(polYgon), 1)
polYgon <- SpatialPolygons(list(polYgon))
Projection <- "+proj=laea +lat_0=52 +lon_0=10 +x_0=4321000 +y_0=3210000
+ellps=GRS80 +towgs84=0,0,0,0,0,0,0 +units=m +no_defs"
proj4string(polYgon) <- CRS(Projection)
t < - as.matrix(cbind(x = runif(10, 0, extent(polYgon)[2]),
     y = runif(10, 0, extend(polYgon)[4]))wnkl <- 20
dist <- 100000
dirct <- 0
res <- turbine_influences(t, wnkl, dist, polYgon, dirct, plotAngles = TRUE)
```
# <span id="page-48-1"></span>viewshed *Calculate visibility*

#### Description

Calculate visibility for given points in a given area.

# Usage

viewshed(r, shape, turbine\_locs,  $h1 = 0$ ,  $h2 = 0$ )

# Arguments

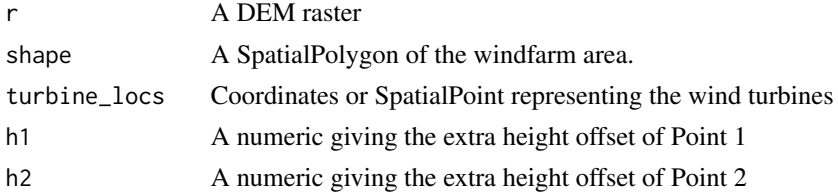

# Value

A list of 5, containing the boolean result for every cell, the raster cell points, a SimpleFeature Polygon of the given area and the DEM raster

# See Also

Other Viewshed Analysis: [cansee](#page-5-1), [interpol\\_view](#page-22-1), [plot\\_viewshed](#page-35-1), [rasterprofile](#page-40-1), [viewTo](#page-49-1)

50 viewTo

# Examples

```
## Not run:
library(sp)
Polygon1 <- Polygon(rbind(c(4488182, 2667172), c(4488182, 2669343),
                          c(4499991, 2669343), c(4499991, 2667172)))
Polygon1 <- Polygons(list(Polygon1), 1);
Polygon1 <- SpatialPolygons(list(Polygon1))
Projection <- "+proj=laea +lat_0=52 +lon_0=10 +x_0=4321000 +y_0=3210000
+ellps=GRS80 +towgs84=0,0,0,0,0,0,0 +units=m +no_defs"
proj4string(Polygon1) <- CRS(Projection)
DEM_meter <- getDEM(Polygon1)
turbloc = spsample(DEM_meter[[2]], 10, type = "random");
res <- viewshed(r = DEM_meter[[1]], shape=DEM_meter[[2]], turbine_locs = turbloc, h1=1.8, h2=50)
## End(Not run)
```
<span id="page-49-1"></span>viewTo *Calculate Visibility between multiple locations*

#### Description

Check if a location is visible from multiple locations

# Usage

viewTo(r, xy1, xy2, h1 = 0, h2 = 0, reso)

#### Arguments

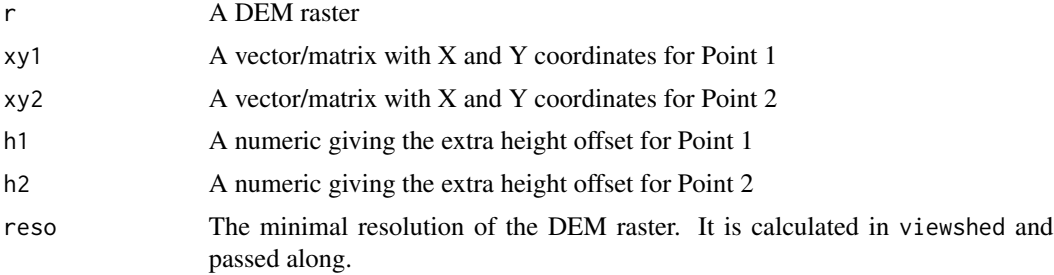

# Value

A boolean vector, indicating if xy1 is visible from all elements of xy2

# See Also

Other Viewshed Analysis: [cansee](#page-5-1), [interpol\\_view](#page-22-1), [plot\\_viewshed](#page-35-1), [rasterprofile](#page-40-1), [viewshed](#page-48-1)

<span id="page-49-0"></span>

<span id="page-50-1"></span><span id="page-50-0"></span>windata\_format *Transform Winddata*

# Description

Helper Function, which transforms winddata to an acceptable format

#### Usage

windata\_format(df)

#### Arguments

df The wind data with speeds, direction and optionally a probability column. If not assigned, it will be calculated

# Value

A list of windspeed and probabilities

# See Also

Other Helper Functions: [dup\\_coords](#page-7-1), [getDEM](#page-13-1), [getISO3](#page-14-1), [get\\_grids](#page-17-1), [grid\\_area](#page-18-1), [hexa\\_area](#page-20-1), [isSpatial](#page-24-1), [permutations](#page-26-1), [readintegerSel](#page-41-1), [readinteger](#page-40-2), [splitAt](#page-43-1), [tess2SPdf](#page-45-2)

```
wind_df \leq data.frame(ws = c(12, 30, 45),
                      wd = c(0, 90, 150),
                      probab = 30:32)
windata_format(wind_df)
wind_df \leq data.frame(speed = c(12, 30, 45),
                      direction = c(90, 90, 150),probab = c(10, 20, 60)
)
windata_format(wind_df)
wind_df \leq data.frame(speed = c(12, 30, 45),
                      direction = c(400, 90, 150)
)
windata_format(wind_df)
```
<span id="page-51-1"></span><span id="page-51-0"></span>

# Description

The initiating function of an optimization run which will interactively check user-inputs. If all inputs are correct, an optimization will be started.

# Usage

```
windfarmGA(dns, layer, Polygon1, GridMethod, Projection, sourceCCL,
  sourceCCLRoughness, vdirspe, Rotor = 30, fcrR = 3, n = 10,
  topograp = FALSE, iteration = 20, referenceHeight = 50,
 RotorHeight = 50, SurfaceRoughness = 0.14, Proportionality = 1,
 mutr = 0.008, elitism = TRUE, nelit = 7, selstate = "FIX",
  crossPart1 = "EQU", trimForce = TRUE, weibull, weibullsrc, Parallel,
  numCluster, verbose = FALSE, plotit = FALSE)
```
# Arguments

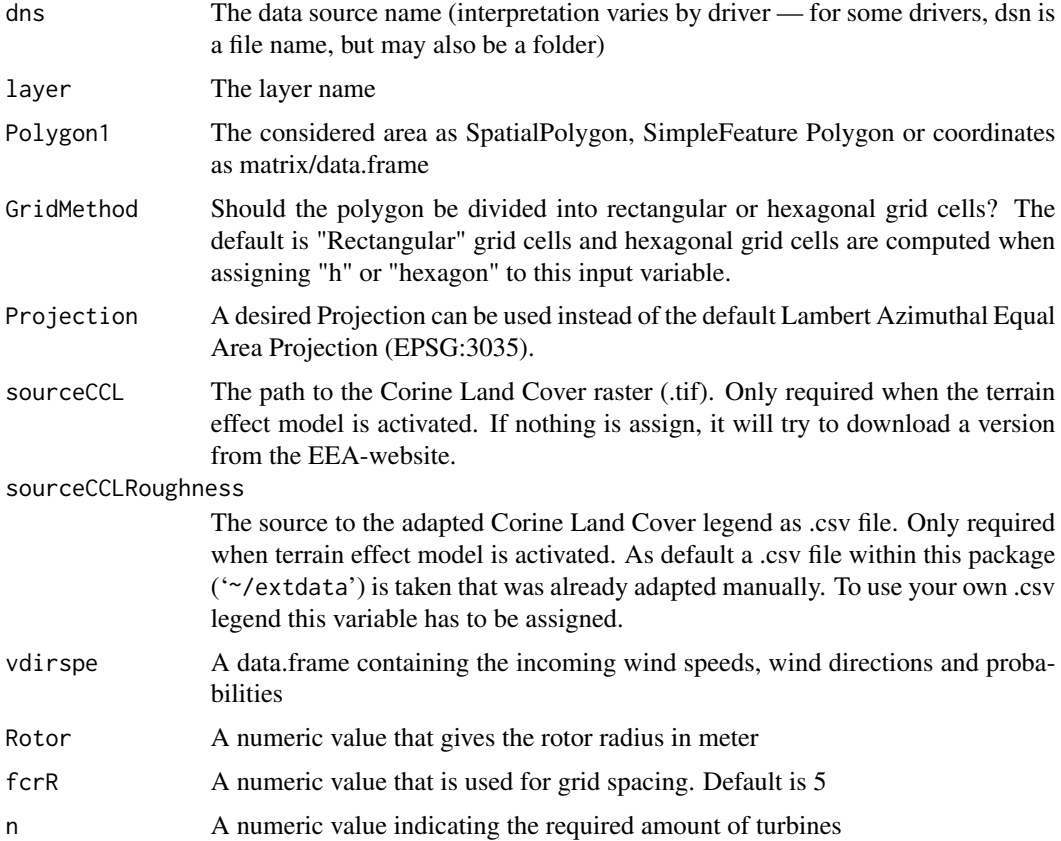

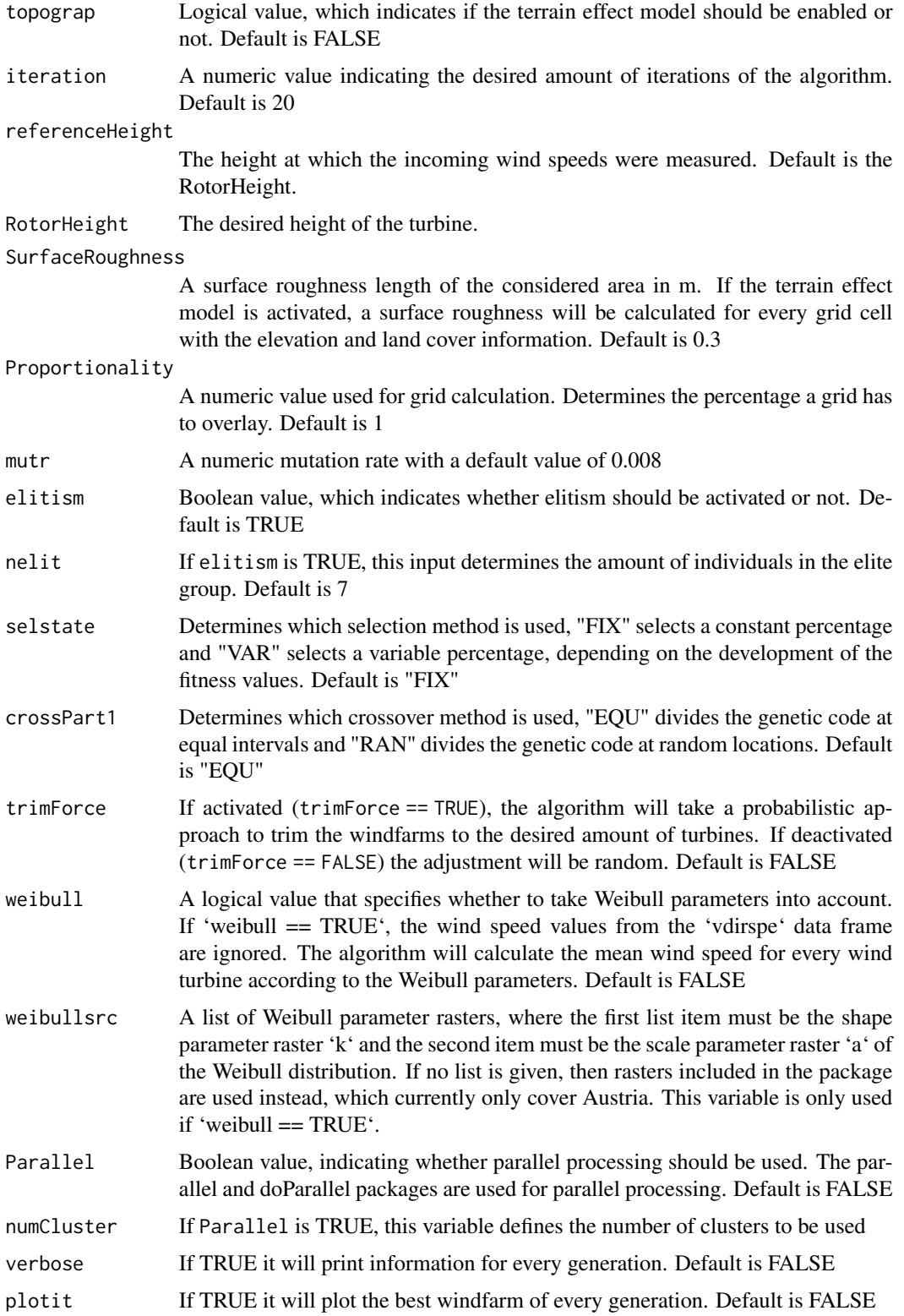

#### <span id="page-53-0"></span>Details

A terrain effect model can be included in the optimization process. Therefore, an SRTM elevation model will be downloaded automatically via the raster::getData function. A land cover raster can also be downloaded automatically from the EEA-website, or the path to a raster file can be passed to sourceCCL. The algorithm uses an adapted version of the Raster legend ("clc\_legend.csv"), which is stored in the package directory '~/inst/extdata'. To use other values for the land cover roughness lengths, insert a column named "Rauhigkeit\_z" to the .csv file, assign a surface roughness length to all land cover types. Be sure that all rows are filled with numeric values and save the file with ";" separation. Assign the path of the file to the input variable sourceCCLRoughness of this function.

#### Value

The result is a matrix with aggregated values per generation, the best individual regarding energy and efficiency per generation, some fuzzy control variables per generation, a list of all fitness values per generation, the amount of individuals after each process, a matrix of all energy, efficiency and fitness values per generation, the selection and crossover parameters, a matrix with the generational difference in maximum and mean energy output, a matrix with the given inputs, a dataframe with the wind information, the mutation rate per generation and a matrix with all tested wind farm layouts.

#### See Also

#### [genetic\\_algorithm](#page-10-1)

Other Genetic Algorithm Functions: [crossover](#page-6-1), [fitness](#page-8-1), [genetic\\_algorithm](#page-10-1), [init\\_population](#page-21-1), [mutation](#page-25-1), [selection](#page-42-1), [trimton](#page-45-1)

windfarmGA\_ *windfarmGA*

# Description

A package to optimize small wind farms with irregular shapes using a genetic algorithm. It requires a fixed amount of turbines, a fixed rotor radius and an average wind speed value for each incoming wind direction. A terrain effect model can be included that downloads an 'SRTM' elevation model and loads a Corine Land Cover raster to approximate surface roughness. Further information can be found in the description of the function [windfarmGA](#page-51-1).

#### Author(s)

Maintainer: Sebastian Gatscha <sebastian\_gatscha@gmx.at>

# windfarmGA\_ 55

# See Also

Useful links:

- [Documentation Github.io](https://ysosirius.github.io/windfarmGA/)
- [Documentation](https://github.com/YsoSirius/windfarmGA)
- [Master Thesis](https://homepage.boku.ac.at/jschmidt/TOOLS/Masterarbeit_Gatscha.pdf)
- [Shiny App](https://windfarmga.shinyapps.io/windga_shiny)
- [Report Issues](https://github.com/YsoSirius/windfarmGA/issues)

# <span id="page-55-0"></span>**Index**

∗Topic datasets big\_shape, [4](#page-3-0) hole\_shape, [22](#page-21-0) multi\_shape, [26](#page-25-0) resultrect, [43](#page-42-0) sp\_polygon, [45](#page-44-0) barometric\_height, [3,](#page-2-0) *[5](#page-4-0)*, *[17](#page-16-0)*, *[48](#page-47-0)* big\_shape, [4](#page-3-0) calculate\_energy, *[3](#page-2-0)*, [4,](#page-3-0) *[9](#page-8-0)*, *[17](#page-16-0)*, *[48](#page-47-0)* cansee, [6,](#page-5-0) *[24](#page-23-0)*, *[36](#page-35-0)*, *[41](#page-40-0)*, *[49,](#page-48-0) [50](#page-49-0)* crossover, [7,](#page-6-0) *[10](#page-9-0)*, *[13](#page-12-0)*, *[23](#page-22-0)*, *[27](#page-26-0)*, *[41](#page-40-0)*, *[44,](#page-43-0) [45](#page-44-0)*, *[47](#page-46-0)*, *[54](#page-53-0)* dup\_coords, [8,](#page-7-0) *[15,](#page-14-0) [16](#page-15-0)*, *[18](#page-17-0)*, *[20,](#page-19-0) [21](#page-20-0)*, *[25](#page-24-0)*, *[28](#page-27-0)*, *[42](#page-41-0)*, *[45,](#page-44-0) [46](#page-45-0)*, *[51](#page-50-0)* fitness, *[8](#page-7-0)*, [9,](#page-8-0) *[13](#page-12-0)*, *[23](#page-22-0)*, *[27](#page-26-0)*, *[44](#page-43-0)*, *[47](#page-46-0)*, *[54](#page-53-0)* genetic\_algorithm, *[5](#page-4-0)*, *[8–](#page-7-0)[10](#page-9-0)*, [11,](#page-10-0) *[23](#page-22-0)*, *[27–](#page-26-0)[35](#page-34-0)*, *[37](#page-36-0)*, *[39,](#page-38-0) [40](#page-39-0)*, *[44](#page-43-0)*, *[47](#page-46-0)*, *[54](#page-53-0)* get\_dist\_angles, *[3](#page-2-0)*, *[5](#page-4-0)*, [16,](#page-15-0) *[48](#page-47-0)* get\_grids, *[9](#page-8-0)*, *[15,](#page-14-0) [16](#page-15-0)*, [18,](#page-17-0) *[20,](#page-19-0) [21](#page-20-0)*, *[25](#page-24-0)*, *[28](#page-27-0)*, *[42](#page-41-0)*, *[45,](#page-44-0) [46](#page-45-0)*, *[51](#page-50-0)* getDEM, *[9](#page-8-0)*, [14,](#page-13-0) *[16](#page-15-0)*, *[18](#page-17-0)*, *[20,](#page-19-0) [21](#page-20-0)*, *[25](#page-24-0)*, *[28](#page-27-0)*, *[42](#page-41-0)*, *[45,](#page-44-0) [46](#page-45-0)*, *[51](#page-50-0)* getISO3, *[9](#page-8-0)*, *[15](#page-14-0)*, [15,](#page-14-0) *[18](#page-17-0)*, *[20,](#page-19-0) [21](#page-20-0)*, *[25](#page-24-0)*, *[28](#page-27-0)*, *[42](#page-41-0)*, *[45,](#page-44-0) [46](#page-45-0)*, *[51](#page-50-0)* getMap, *[15](#page-14-0)* grid\_area, *[9](#page-8-0)*, *[15,](#page-14-0) [16](#page-15-0)*, *[18](#page-17-0)*, [19,](#page-18-0) *[21](#page-20-0)*, *[23](#page-22-0)*, *[25](#page-24-0)*, *[28](#page-27-0)*, *[32](#page-31-0)*, *[35](#page-34-0)*, *[42,](#page-41-0) [43](#page-42-0)*, *[45,](#page-44-0) [46](#page-45-0)*, *[51](#page-50-0)* hexa\_area, *[9](#page-8-0)*, *[15,](#page-14-0) [16](#page-15-0)*, *[18](#page-17-0)*, *[20](#page-19-0)*, [21,](#page-20-0) *[25](#page-24-0)*, *[28](#page-27-0)*, *[32](#page-31-0)*, *[42](#page-41-0)*, *[45,](#page-44-0) [46](#page-45-0)*, *[51](#page-50-0)* hole\_shape, [22](#page-21-0) init\_population, *[8](#page-7-0)*, *[10](#page-9-0)*, *[13](#page-12-0)*, [22,](#page-21-0) *[27](#page-26-0)*, *[44](#page-43-0)*, *[47](#page-46-0)*, *[54](#page-53-0)* interpol\_view, *[7](#page-6-0)*, [23,](#page-22-0) *[28–](#page-27-0)[31](#page-30-0)*, *[33](#page-32-0)*, *[35–](#page-34-0)[38](#page-37-0)*, *[40,](#page-39-0) [41](#page-40-0)*, *[49,](#page-48-0) [50](#page-49-0)* isSpatial, *[9](#page-8-0)*, *[15,](#page-14-0) [16](#page-15-0)*, *[18](#page-17-0)*, *[20,](#page-19-0) [21](#page-20-0)*, [25,](#page-24-0) *[28](#page-27-0)*, *[42](#page-41-0)*, *[45,](#page-44-0) [46](#page-45-0)*, *[51](#page-50-0)*

multi\_shape, [26](#page-25-0) mutation, *[8](#page-7-0)*, *[10](#page-9-0)*, *[13](#page-12-0)*, *[23](#page-22-0)*, [26,](#page-25-0) *[44](#page-43-0)*, *[47](#page-46-0)*, *[54](#page-53-0)* permutations, *[9](#page-8-0)*, *[15,](#page-14-0) [16](#page-15-0)*, *[18](#page-17-0)*, *[20,](#page-19-0) [21](#page-20-0)*, *[25](#page-24-0)*, [27,](#page-26-0) *[42](#page-41-0)*, *[45,](#page-44-0) [46](#page-45-0)*, *[51](#page-50-0)* plot, *[24](#page-23-0)*, *[36](#page-35-0)* plot\_cloud, *[24](#page-23-0)*, [28,](#page-27-0) *[29](#page-28-0)[–31](#page-30-0)*, *[33](#page-32-0)*, *[35](#page-34-0)[–38](#page-37-0)*, *[40](#page-39-0)* plot\_development, *[24](#page-23-0)*, *[28](#page-27-0)*, [29,](#page-28-0) *[30,](#page-29-0) [31](#page-30-0)*, *[33](#page-32-0)*, *[35](#page-34-0)[–38](#page-37-0)*, *[40](#page-39-0)* plot\_evolution, *[24](#page-23-0)*, *[28,](#page-27-0) [29](#page-28-0)*, [29,](#page-28-0) *[30,](#page-29-0) [31](#page-30-0)*, *[33](#page-32-0)*, *[35](#page-34-0)[–38](#page-37-0)*, *[40](#page-39-0)* plot\_fitness\_evolution, *[24](#page-23-0)*, *[28](#page-27-0)[–30](#page-29-0)*, [30,](#page-29-0) *[31](#page-30-0)*, *[33](#page-32-0)*, *[35](#page-34-0)[–38](#page-37-0)*, *[40](#page-39-0)* plot\_heatmap, *[8](#page-7-0)*, *[24](#page-23-0)*, *[28–](#page-27-0)[30](#page-29-0)*, [31,](#page-30-0) *[33](#page-32-0)*, *[35](#page-34-0)[–38](#page-37-0)*, *[40](#page-39-0)* plot\_leaflet, [32](#page-31-0) plot\_parkfitness, *[24](#page-23-0)*, *[28](#page-27-0)[–31](#page-30-0)*, [33,](#page-32-0) *[35](#page-34-0)[–38](#page-37-0)*, *[40](#page-39-0)* plot\_random\_search, [34,](#page-33-0) *[40](#page-39-0)* plot\_result, *[24](#page-23-0)*, *[28](#page-27-0)[–31](#page-30-0)*, *[33](#page-32-0)*, [34,](#page-33-0) *[36](#page-35-0)[–38](#page-37-0)*, *[40](#page-39-0)* plot\_viewshed, *[7](#page-6-0)*, *[24](#page-23-0)*, *[28](#page-27-0)[–31](#page-30-0)*, *[33](#page-32-0)*, *[35](#page-34-0)*, [36,](#page-35-0) *[37,](#page-36-0) [38](#page-37-0)*, *[40,](#page-39-0) [41](#page-40-0)*, *[49,](#page-48-0) [50](#page-49-0)* plot\_windfarmGA, *[24](#page-23-0)*, *[28](#page-27-0)[–31](#page-30-0)*, *[33](#page-32-0)*, *[35,](#page-34-0) [36](#page-35-0)*, [37,](#page-36-0) *[38](#page-37-0)*, *[40](#page-39-0)* plot\_windrose, *[24](#page-23-0)*, *[28](#page-27-0)[–31](#page-30-0)*, *[33](#page-32-0)*, *[35](#page-34-0)[–37](#page-36-0)*, [38,](#page-37-0) *[40](#page-39-0)* quantile, *[24](#page-23-0)* random\_search, *[34](#page-33-0)*, [39,](#page-38-0) *[40](#page-39-0)* random\_search\_single, *[24](#page-23-0)*, *[28](#page-27-0)[–31](#page-30-0)*, *[33](#page-32-0)[–38](#page-37-0)*, *[40](#page-39-0)*, [40](#page-39-0) rasterprofile, *[7](#page-6-0)*, *[24](#page-23-0)*, *[36](#page-35-0)*, [41,](#page-40-0) *[49,](#page-48-0) [50](#page-49-0)* readinteger, *[9](#page-8-0)*, *[15,](#page-14-0) [16](#page-15-0)*, *[18](#page-17-0)*, *[20,](#page-19-0) [21](#page-20-0)*, *[25](#page-24-0)*, *[28](#page-27-0)*, [41,](#page-40-0) *[42](#page-41-0)*, *[45,](#page-44-0) [46](#page-45-0)*, *[51](#page-50-0)* readintegerSel, *[9](#page-8-0)*, *[15,](#page-14-0) [16](#page-15-0)*, *[18](#page-17-0)*, *[20,](#page-19-0) [21](#page-20-0)*, *[25](#page-24-0)*, *[28](#page-27-0)*, *[42](#page-41-0)*, [42,](#page-41-0) *[45,](#page-44-0) [46](#page-45-0)*, *[51](#page-50-0)* resultrect, [43](#page-42-0) selection, *[7,](#page-6-0) [8](#page-7-0)*, *[10](#page-9-0)*, *[13](#page-12-0)*, *[23](#page-22-0)*, *[27](#page-26-0)*, *[42](#page-41-0)*, [43,](#page-42-0) *[47](#page-46-0)*, *[54](#page-53-0)* sp\_polygon, [45](#page-44-0) splitAt, *[9](#page-8-0)*, *[15,](#page-14-0) [16](#page-15-0)*, *[18](#page-17-0)*, *[20,](#page-19-0) [21](#page-20-0)*, *[25](#page-24-0)*, *[28](#page-27-0)*, *[42](#page-41-0)*, [44,](#page-43-0) *[46](#page-45-0)*, *[51](#page-50-0)*

#### INDEX 57

tess2SPdf, [9](#page-8-0), [15](#page-14-0), [16](#page-15-0), [18](#page-17-0), [20](#page-19-0), [21](#page-20-0), [25](#page-24-0), [28](#page-27-0), [42](#page-41-0), *[45](#page-44-0)* , [46](#page-45-0) , *[51](#page-50-0)* trimton , *[8](#page-7-0)* , *[10](#page-9-0)* , *[13](#page-12-0)* , *[23](#page-22-0)* , *[27](#page-26-0)* , *[44](#page-43-0)* , [46](#page-45-0) , *[54](#page-53-0)* turbine\_influences , *[3](#page-2-0)* , *[5](#page-4-0)* , *[17](#page-16-0)* , [48](#page-47-0)

viewshed , *[7](#page-6-0)* , *[24](#page-23-0)* , *[36](#page-35-0)* , *[41](#page-40-0)* , [49](#page-48-0) , *[50](#page-49-0)* viewTo , *[7](#page-6-0)* , *[24](#page-23-0)* , *[36](#page-35-0)* , *[41](#page-40-0)* , *[49](#page-48-0)* , [50](#page-49-0)

windata\_format , *[9](#page-8-0)* , *[15](#page-14-0) , [16](#page-15-0)* , *[18](#page-17-0)* , *[20](#page-19-0) , [21](#page-20-0)* , *[25](#page-24-0)* , *[28](#page-27-0)* , *[42](#page-41-0)* , *[45](#page-44-0) , [46](#page-45-0)* , [51](#page-50-0) windfarmGA , *[5](#page-4-0)* , *[8](#page-7-0)* , *[10](#page-9-0)* , *[13](#page-12-0)* , *[20](#page-19-0)* , *[23](#page-22-0)* , *[27–](#page-26-0)[35](#page-34-0)* , *[37](#page-36-0)* , *[39](#page-38-0) , [40](#page-39-0)* , *[44](#page-43-0)* , *[47](#page-46-0)* , [52](#page-51-0) , *[54](#page-53-0)* windfarmGA\_,[54](#page-53-0) windfarmGA\_-package *(*windfarmGA\_ *)* , [54](#page-53-0)